Name: Faisal Alfawaz Group: DATA - ASU Capstone Project Sponsored By: <u>Yanbor LLC</u> Website: <u>OUReport.com</u>

# Explore Data and Data Analytics Report Monthly Count of Death

## **Preview:**

This comprehensive report delves into the fascinating journey of harnessing the potential of two dynamic tools, Show Analytics and Explore Report Data, to convert a complex and intricate raw data set into a format that is not only easily accessible but also teeming with analytical value. Central to our narrative is the monthly death rate data set, which we sourced from the reputable Data.Gov platform (Data.Gov <u>https://catalog.data.gov</u>). While this data undoubtedly holds rich insights, it initially presents itself in a form that requires a degree of refinement to unlock its full potential. Here, the Show Analytics and Explore Report Data functionalities serve as our guiding light in this transformative journey.

As we progress through the subsequent sections of this report, we unveil the pivotal role played by these functionalities in the process of optimizing data and enhancing its accessibility. We delve deep into their functionalities, exploring how they enable us to gain a comprehensive understanding of their profound impact on enriching the overall value of the report.

We invite the reader to embark on a journey that encapsulates the essence of data transformation. While navigating through the intricacies of the Show Analytics and Explore Report Data functionalities, we witness raw data evolving into a powerful tool for informed decision-making. With each section, we peel back the layers of complexity to reveal the hidden gems of insights within this data set.

This report does not merely showcase the application of tools; it narrates the story of data's transformation from raw numbers to actionable intelligence. It underscores the importance of these tools as facilitators of data-driven decision-making and demonstrates how data can be harnessed to its fullest potential to create a resource that is both accessible and replete with analytical richness. Our exploration of these tools is not just a technical exercise; it is a testament to the transformative power of data when placed in capable hands.

#### How to import Data set Step by step:

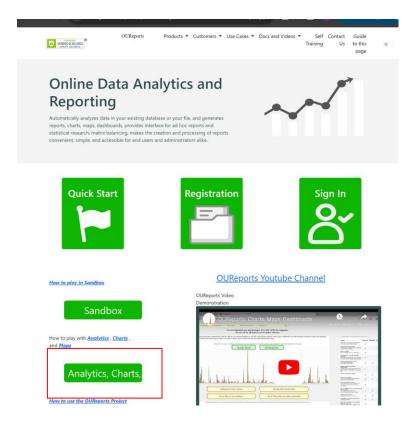

# Analytics, Matrix balancing, Maps, KML generator DEMO

| ports: | <u>Create r</u> | new report                   | Import data                                | Advanced User                                             |        |      |
|--------|-----------------|------------------------------|--------------------------------------------|-----------------------------------------------------------|--------|------|
| h:     | Search          | 89 reports                   |                                            |                                                           |        |      |
|        |                 | Created by                   | Show Report                                |                                                           | Edit   | Copy |
|        |                 | csvdemo43_4_16_2020_1_50PM   | Country Areas                              |                                                           | locked | сору |
|        |                 | csvdemo43_1_14_2023_10_17AM  | Alzheimer                                  |                                                           | edit   | сору |
|        |                 | csvdemo43_7_22_2021_3_31PM   | Arts Comp                                  |                                                           | edit   | copy |
|        |                 | csvdemo43_5_31_2020_2_34PM   | Covid (test)                               |                                                           | edit   | сору |
|        |                 | csvdemo43_7_18_2020_4_19PM   | Covid 2020                                 |                                                           | edit   | сору |
|        |                 | csvdemo43_3_15_2021_12_06PM  | Covid 2021                                 |                                                           | edit   | сору |
|        |                 | csvdemo43_3_22_2021_12_43PM  | Covid Daily by State                       |                                                           | edit   | сору |
|        |                 | csvdemo43_3_22_2021_11_57AM  | Covid Daily Vaccination                    |                                                           | edit   | сору |
|        |                 | csvdemo43_3_22_2021_12_59PM  | Covid latest                               |                                                           | edit   | сору |
|        |                 | csvdemo43_3_15_2021_10_47AM  | Covid Vaccination by C                     | ountry                                                    | edit   | сору |
|        |                 | csvdemo43_3_30_2021_10_42AM  | Covid Vaccination by St                    | tate in US                                                | edit   | сору |
|        |                 | csvdemo43_6_1_2022_1_21PM    | Crime 2018-2019                            |                                                           | edit   | сору |
|        |                 | csvdemo43_10_15_2023_9_38PM  | Data imported into 202/<br>2023 9-38-05 PM | 4_budget_recommendations_positions_and_salaries on 10-15- | edit   | сору |
|        |                 | csvdemo43_10_16_2023_12_23AM | Data imported into car_                    | accidents_tempe_2023 on 10-16-2023 12-23-13 AM            | edit   | сору |
|        |                 | csvdemo43_10_15_2023_7_42PM  | Data imported into car_                    | accidents_tempe_from_2023 on 10-15-2023 7-42-24 PM        | edit   | сору |
|        |                 | csvdemo43_11_6_2023_9_48PM   | Data imported into earth                   | nquakes_last_month on 11-6-2023 9-48-29 PM                | edit   | сору |
|        |                 | csvdemo43_10_15_2023_8_24PM  | Data imported into fruits                  | prices2020 on 10-15-2023 8-24-58 PM                       | edit   | сору |
|        |                 | csvdemo43_10_16_2023_12_22AM | Data imported into mas                     | s_shooting_states_years on 10-16-2023 12-22-28 AM         | edit   | сору |
|        |                 | csvdemo43_10_16_2023_8_21PM  | Data imported into mon                     | thly_counts_of_deaths_test5 on 10-16-2023 8-21-58 PM      | edit   | сору |
|        |                 | csvdemo43_10_30_2023_8_19PM  | Data imported into NYF                     | D_Shooting_Incident_2019_2022 on 10-30-2023 8-19-29 PM    | edit   | copy |
|        |                 | csvdemo43_10_23_2023_7_35PM  | Data imported into real,                   | estate_2020_connecticut1 on 10-23-2023 7-35-19 PM         | edit   | сору |
|        |                 | csvdemo43_10_23_2023_11_13PM | Data imported into scho                    | ol_attendance on 10-23-2023 11-13-05 PM                   | edit   | сору |
|        |                 | csvdemo43_11_8_2023_12_48AM  | Data imported into toba                    | cco_survey_1999_2017 on 11-8-2023 12-48-12 AM             | edit   | сору |
|        |                 | csvdemo43_10_15_2023_8_28PIM | Data imported into vege                    | table_prices_2020 on 10-15-2023 8-28-37 PM                | edit   | copy |
|        |                 |                              |                                            |                                                           |        |      |

#### Data Import

| Insert into new table:                                                    |    |
|---------------------------------------------------------------------------|----|
| or into existing table:                                                   | ~  |
| □ delete all records from the table before upload csv file delimiter: [.] |    |
| Select file to upload: Choose File(s)                                     |    |
| or from web site: https://                                                |    |
| Upload formatted file(s) into table(s).                                   |    |
|                                                                           |    |
| Result:                                                                   |    |
| Report Title:                                                             |    |
|                                                                           | li |
| Data Query Text:                                                          |    |
|                                                                           | lt |
| Date and Time of Import:                                                  |    |
|                                                                           | 11 |
| Report ID:                                                                |    |
|                                                                           |    |

|                                     | csvdemo43_10_31_2023_2_28AM  | Data imported into youthtobacco_survey_data on 10-31-2023 2-28-20 AM                      | edit | сору | delete | 2029-06-26<br>00:00:00 |
|-------------------------------------|------------------------------|-------------------------------------------------------------------------------------------|------|------|--------|------------------------|
|                                     | csvdemo43_1_12_2023_10_50AM  | Electric cars                                                                             | edit | сору | delete | 2029-06-26<br>00:00:00 |
|                                     | csvdemo43_7_14_2022_9_33AM   | Feed Grain Export and Import                                                              | edit | сору | delete | 2029-06-26<br>00:00:00 |
|                                     | csvdemo43_7_14_2022_1_34PM   | Feed Grain text                                                                           | edit | сору | delete | 2029-06-26<br>00:00:00 |
|                                     | csvdemo43_7_8_2022_9_27AM    | Feed Grains                                                                               | edit | сору | delete | 2029-06-26<br>00:00:00 |
|                                     | csvdemo43_7_24_2021_1_29PM   | Gross Domestic Product GDP byArea                                                         | edit | сору | delete | 2028-09-29<br>10:49:00 |
|                                     | csvdemo43_9_2_2023_1_27PM    | Import into table industry1                                                               | edit | сору | delete | 2029-06-26<br>00:00:00 |
|                                     | csvdemo43_8_31_2023_1_05PM   | Import into table industry1                                                               | edit | сору | delete | 2029-06-26<br>00:00:00 |
|                                     | csvdemo43_8_13_2020_1_12PM   | Import sample                                                                             | edit | сору | delete | 2028-09-29<br>10:49:00 |
|                                     | csvdemo43_3_15_2023_1_35PM   | Input csv or else                                                                         | edit | сору | delete | 2029-06-26<br>00:00:00 |
|                                     | csvdemo43_7_24_2021_9_12AM   | Macro Economics                                                                           | edit | сору | delete | 2028-09-29<br>10:49:00 |
|                                     | csvdemo43_10_16_2023_8_43PM  | monthly counts_of_death                                                                   | edit | сору | delete | 2029-06-26<br>00:00:00 |
|                                     | csvdemo43_7_28_2021_9_00AM   | Nasdaq                                                                                    | edit | сору | delete | 2028-09-29<br>10:49:00 |
|                                     | csvdemo43_3_13_2023_10_05AM  | Natural Gas Future                                                                        | edit | сору | delete | 2029-06-26<br>00:00:00 |
|                                     | csvdemo43_7_24_2021_12_23PM  | Personal Income By Area                                                                   | edit | сору | delete | 2028-09-29<br>10:49:00 |
|                                     | csvdemo43_10_25_2023_10_25AM | Real Estate CT                                                                            | edit | сору | delete | 2029-06-26<br>00:00:00 |
|                                     | csvdemo43_7_18_2022_11_08AM  | Sample Sales Records by year                                                              | edit | сору | delete | 2029-06-26<br>00:00:00 |
|                                     | csvuser17_3_28_2020_6_32PM   | States Population and Areas                                                               | edit | сору | delete | 2028-09-29<br>10:49:00 |
|                                     | csvdemo43_5_15_2020_11_06AM  | States Population and Areas with colors                                                   | edit | сору | delete | 2028-09-29<br>10:49:00 |
|                                     | csvuser17_3_16_2020_2_12PM   | Storms 1950 paths                                                                         | edit | сору | delete | 2028-09-29<br>10:49:00 |
|                                     | csvdemo43_5_11_2020_5_47PM   | Storms 1950 paths - Maps                                                                  | edit | сору | delete | 2028-09-29<br>10:49:00 |
|                                     | csvdemo43_4_9_2020_4_46PM    | Storms 1950 paths 2                                                                       | edit | сору | delete | 2028-09-29<br>10:49:00 |
|                                     | csvdemo43_5_25_2020_2_40PM   | Storms Damage, Area and Population by States                                              | edit | сору | delete | 2028-09-29<br>10:49:00 |
|                                     | csvdemo43_10_9_2023_7_13PM   | Table 11affordable_housing_by_towns_2011-2022 updated on 10/9/2023 7-13-00 PM             | edit | сору | delete | 2029-06-26<br>00:00:00 |
|                                     | csvdemo43_10_9_2023_7_41PM   | Table affordable_housing_by_towns updated on 10/9/2023 7-41-38 PM                         | edit | сору | delete | 2029-06-26<br>00:00:00 |
|                                     | csvdemo43_10_9_2023_7_10PM   | Table affordable_housing_by_towns_2011-2022 updated on 10/9/2023 7-10-25 PM               | edit | сору | delete | 2029-06-26<br>00:00:00 |
|                                     | csvdemo43_10_9_2023_6_53PM   | Table affordable_housing_by_town_2011-2022 updated on 10/9/2023 6-53-26 PM                | edit | сору | delete | 2029-06-26<br>00:00:00 |
|                                     | csvdemo43_10_9_2023_6_56PM   | Table affordable_housing_by_town_2011-20221092023656pm updated on 10/9/2023<br>6-56-20 PM | edit | сору | delete | 2029-06-26<br>00:00:00 |
| 0.40DM#Data imported into earthqual | csvdemo43_10_9_2023_7_43PM   | Table affordable_housing_towns updated on 10/9/2023 7-43-35 PM                            | edit | сору | delete | 2029-06-26<br>00:00:00 |
| u dyuteusta imported into carthqual | 100                          |                                                                                           |      |      |        |                        |

# First of all Here is an overview of the data set:

monthly counts of death

| County  | Year | month | rate | AllCause | NaturalCause | <u>Septicemia</u> | <u>MalignantNeoplasms</u> | <u>DiabetesMellitus</u> | Alzhe |
|---------|------|-------|------|----------|--------------|-------------------|---------------------------|-------------------------|-------|
| Chemung | 2003 | 4     | high | 213051   | 193541       | 2993              | 47587                     | 6051                    |       |
| Chemung | 2004 | 5     | high | 219691   | 198767       | 3222              | 49792                     | 6221                    |       |
| Cayuga  | 1994 | 7     | mid  | 265355   | 247269       | 4194              | 52346                     | 8053                    |       |
| Chemung | 2005 | 6     | high | 219911   | 199453       | 3134              | 50593                     | 6282                    |       |
| Cayuga  | 1995 | 8     | low  | 227047   | 211028       | 3559              | 46226                     | 6809                    |       |
| Chemung | 2006 | 7     | high | 214310   | 194685       | 3138              | 48688                     | 6175                    |       |
| Cayuga  | 1996 | 9     | low  | 242712   | 224708       | 3723              | 51192                     | 7106                    |       |
| Chemung | 2007 | 8     | mid  | 230021   | 212140       | 3459              | 48258                     | 6851                    |       |
| Cayuga  | 1997 | 10    | mid  | 224423   | 207336       | 3342              | 48745                     | 6568                    |       |
| Cayuga  | 1998 | 11    | low  | 223600   | 205087       | 3204              | 50072                     | 6479                    |       |
| Cayuga  | 1999 | 12    | mid  | 211175   | 193014       | 3019              | 48055                     | 6076                    |       |
| Cayuga  | 2000 | 1     | high | 216951   | 197673       | 3151              | 50112                     | 6251                    |       |
| Cayuga  | 2001 | 2     | high | 214404   | 195312       | 3236              | 50196                     | 6173                    |       |
| Cayuga  | 2002 | 3     | high | 209905   | 191754       | 3123              | 48835                     | 6012                    |       |
| Cayuga  | 2003 | 4     | high | 223535   | 204815       | 3390              | 50889                     | 6566                    |       |
| Cayuga  | 2004 | 5     | high | 227191   | 208249       | 3480              | 48574                     | 6522                    |       |
| Cayuga  | 2005 | 6     | high | 224528   | 205011       | 3257              | 49589                     | 6626                    |       |
| Cayuga  | 2006 | 7     | high | 213051   | 193541       | 2993              | 47587                     | 6051                    |       |
| Cayuga  | 2007 | 8     | mid  | 219691   | 198767       | 3222              | 49792                     | 6221                    |       |
| Cayuga  | 2008 | 9     | high | 216951   | 197673       | 3151              | 50112                     | 6251                    |       |
| Cayuga  | 2009 | 10    | mid  | 214404   | 195312       | 3236              | 50196                     | 6173                    |       |
| Cayuga  | 2010 | 11    | mid  | 216951   | 197673       | 3151              | 50112                     | 6251                    |       |
| Cayuga  | 2011 | 12    | high | 221317   | 195312       | 3236              | 50196                     | 6173                    |       |
| Cayuga  | 2012 | 1     | mid  | 243390   | 52346        | 8053              | 11638                     | 10005                   |       |
| Cayuga  | 2013 | 2     | high | 265355   | 46226        | 6809              | 9477                      | 6402                    |       |
| Cayuga  | 2014 | 3     | high | 219788   | 202283       | 3315              | 48800                     | 6582                    |       |
| Cayuga  | 2015 | 4     | high | 233735   | 215657       | 3517              | 50462                     | 6860                    |       |
| Cayuga  | 2016 | 5     | high | 245823   | 227341       | 3846              | 51863                     | 7392                    |       |
| Cayuga  | 2017 | 6     | mid  | 230021   | 212140       | 3459              | 48258                     | 6851                    |       |
| Cayuga  | 2018 | 7     | mid  | 244283   | 224696       | 3773              | 51566                     | 7108                    |       |
| Cayuga  | 2019 | 8     | mid  | 227191   | 208249       | 3480              | 48574                     | 6522                    |       |
| Cayuga  | 2020 | 9     | mid  | 224528   | 205011       | 3257              | 49589                     | 6626                    |       |
| Cayuga  | 2021 | 10    | high | 213051   | 193541       | 2993              | 47587                     | 6051                    |       |
| Cayuga  | 2022 | 11    | mid  | 219691   | 198767       | 3222              | 49792                     | 6221                    |       |

## **Explore Report Data:**

We can see here that we have for options in wich we can export the table we have into four different type of files Excel, CSV, Delimited File, XML

# But before that if we clicked on <u>Explore Report Data</u> itself we should have the following:

| hide duplicate records | Expe           | ort delimiter: | ,            | _                | Res               | et                  | Help for this page      |                              |                                         |
|------------------------|----------------|----------------|--------------|------------------|-------------------|---------------------|-------------------------|------------------------------|-----------------------------------------|
| ata for repor          | t: monthly     | counts         | _of_dea      | th s             | earch:            | ~                   | ~                       | Search                       |                                         |
| aturalCause All        | ✓ mont         | h All 🗸 r      | ate All 🗸    | Apply            |                   |                     |                         |                              |                                         |
| Records returned       |                | Export to      |              |                  |                   |                     |                         |                              |                                         |
| County Year month      | h rate AllCaus | e NaturalCa    | use Septicer | nia MalignantNeo | plasms DiabetesMe | ellitus AlzheimerDi | sease InfluenzaandPneum | nonia ChronicLowerRespirator | yDiseases Other Diseases of Respiratory |
| Chemung 2003 4         | high 213051    | 193541         | 2993         | 47587            | 6051              | 8687                | 3391                    | 11703                        | 3058                                    |
| Chemung 2004 5         | high 219691    | 198767         | 3222         | 49792            | 6221              | 9038                | 3412                    | 11681                        | 3051                                    |
| Cayuga 1994 7          | mid 265355     | 247269         | 4194         | 52346            | 8053              | 11638               | 10005                   | 16769                        | 3797                                    |
| Chemung 2005 6         | high 219911    | 199453         | 3134         | 50593            | 6282              | 8991                | 3298                    | 11464                        | 2907                                    |
| Cayuga 1995 8          | low 227047     | 211028         | 3559         | 46226            | 6809              | 9477                | 6402                    | 14196                        | 3245                                    |
| Chemung 2006 7         | high 214310    | 194685         | 3138         | 48688            | 6175              | 9077                | 3307                    | 11107                        | 2936                                    |
| Cayuga 1996 9          | low 242712     | 224708         | 3723         | 51192            | 7106              | 9790                | 5601                    | 15185                        | 3668                                    |
| Chemung 2007 8         | mid 230021     | 212140         | 3459         | 48258            | 6851              | 9729                | 5162                    | 13986                        | 3266                                    |
| Cayuga 1997 10         | mid 224423     | 207336         | 3342         | 48745            | 6568              | 8859                | 4878                    | 13982                        | 3306                                    |
| Cayuga 1998 11         | low 223600     | 205087         | 3204         | 50072            | 6479              | 8674                | 4109                    | 13376                        | 3109                                    |
| Cayuga 1999 12         | mid 211175     | 193014         | 3019         | 48055            | 6076              | 8109                | 3679                    | 11946                        | 2983                                    |
| Cayuga 2000 1          | high 216951    | 197673         | 3151         | 50112            | 6251              | 8361                | 3476                    | 11473                        | 2906                                    |
| Cayuga 2001 2          | high 214404    | 195312         | 3236         | 50196            | 6173              | 8346                | 3439                    | 10768                        | 2877                                    |
| Cayuga 2002 3          | high 209905    | 191754         | 3123         | 48835            | 6012              | 8419                | 3378                    | 10729                        | 2844                                    |
| Cayuga 2003 4          | high 223535    | 204815         | 3390         | 50889            | 6566              | 9368                | 3883                    | 11675                        | 3057                                    |
| Cayuga 2004 5          | high 227191    | 208249         | 3480         | 48574            | 6522              | 9479                | 5068                    | 13634                        | 3277                                    |
| Cayuga 20056           | high 224528    | 205011         | 3257         | 49589            | 6626              | 9274                | 4053                    | 12809                        | 3232                                    |
| Cayuga 2006 7          | high 213051    | 193541         | 2993         | 47587            | 6051              | 8687                | 3391                    | 11703                        | 3058                                    |
| Cayuga 2007 8          | mid 219691     | 198767         | 3222         | 49792            | 6221              | 9038                | 3412                    | 11681                        | 3051                                    |
| Cayuga 2008 9          | high 216951    | 197673         | 3151         | 50112            | 6251              | 8361                | 3476                    | 11473                        | 2906                                    |
| Cayuga 2009 10         | mid 214404     | 195312         | 3236         | 50196            | 6173              | 8346                | 3439                    | 10768                        | 2877                                    |
| Cayuga 2010 11         | mid 216951     | 197673         | 3151         | 50112            | 6251              | 8361                | 3476                    | 11473                        | 2906                                    |
| Cayuga 2011 12         | high 221317    | 195312         | 3236         | 50196            | 6173              | 8346                | 3439                    | 10768                        | 2877                                    |
| Cayuga 2012 1          | mid 243390     | 52346          | 8053         | 11638            | 10005             | 16769               | 3797                    | 4979                         | 3005                                    |
| Cayuga 2013 2          | high 265355    | 46226          | 6809         | 9477             | 6402              | 14196               | 3245                    | 4344                         | 2578                                    |
| Cayuga 2014 3          | high 219788    | 202283         | 3315         | 48800            | 6582              | 9408                | 3763                    | 11749                        | 3141                                    |
| Cayuga 2015 4          | high 233735    | 215657         | 3517         | 50462            | 6860              | 10112               | 4449                    | 13193                        | 3353                                    |
| Cayuga 20165           | high 245823    | 227341         | 3846         | 51863            | 7392              | 10612               | 5295                    | 14331                        | 3705                                    |
| Cayuga 2017 6          | mid 230021     | 212140         | 3459         | 48258            | 6851              | 9729                | 5162                    | 13986                        | 3266                                    |
| Cayuga 20187           | mid 244283     | 224696         | 3773         | 51566            | 7108              | 10076               | 6208                    | 15417                        | 3668                                    |

We can see two Options:

1- Applying specific variable such as month (we can choose more than one variable at once) when apply this we should have a result demonstration what we have chosen. And we will see that in the following steps.

2- Search option and for the option we can see that we have three field from left to right:

[Variable ] [equality operation ] [Specific value as a determiner of the equality ]

# Data for report: monthly counts\_of\_death

| Natural       | Cause  | All          | $\sim$      | mo     | nth |                    | ]ı | ate  | All 🗸             | Apply                 |
|---------------|--------|--------------|-------------|--------|-----|--------------------|----|------|-------------------|-----------------------|
| Record        | s retu | ırned:       | 117         |        |     | All<br>1<br>2<br>3 | t  | o Ex | cel               |                       |
| <u>County</u> | Year   | <u>month</u> | <u>rate</u> | AllCau | se  | 4                  | a  | use  | <u>Septicemia</u> | <u>MalignantNeo</u> j |
| Chemung       | 2003   | 4            | high        | 21305  |     | 6<br>7             |    |      | 2993              | 47587                 |
| Chemung       | 2004   | 5            | high        | 21969  |     | 9<br>10            |    |      | 3222              | 49792                 |
| Cayuga        | 1994   | 7            | mid         | 26535  | 5   | 11<br>12           |    |      | 4194              | 52346                 |
| Chemung       | 2005   | 6            | high        | 219911 | 1   | 199453             |    |      | 3134              | 50593                 |
| 2             | 1005   | 2            |             | 00704  | -   | 044000             |    |      | 0550              | 10000                 |

| 🗹 hide duplica | ate records      | Export of     | lelimiter:      |            |                    | Reset            | Help             | o for this page       |                                        |                                  |
|----------------|------------------|---------------|-----------------|------------|--------------------|------------------|------------------|-----------------------|----------------------------------------|----------------------------------|
| Data foi       | r report: I      | monthly c     | ounts_of        | _death     | Search:            |                  | <b>v</b>         | ▼                     | Search                                 |                                  |
| NaturalCa      | auseAll          | N ]month[:    | 3 🗸 rate A      | ll 🗸 Ap    | oply               |                  |                  |                       |                                        |                                  |
| Records        | returned: 11     |               | Export to Excel |            |                    |                  |                  |                       |                                        |                                  |
| County         | Year month       | rate AllCause | NaturalCause    | Septicemia | MalignantNeoplasms | DiabetesMellitus | AlzheimerDisease | InfluenzaandPneumonia | <b>ChronicLowerRespiratoryDiseases</b> | OtherDiseasesofRespiratorySystem |
| Cayuga         | 2002 3           | high 209905   | 191754          | 3123       | 48835              | 6012             | 8419             | 3378                  | 10729                                  | 2844                             |
| Cayuga         | 2014 3           | high 219788   | 202283          | 3315       | 48800              | 6582             | 9408             | 3763                  | 11749                                  | 3141                             |
| Chautauqua     | a 1990 3         | high 219911   | 199453          | 3134       | 50593              | 6282             | 8991             | 3298                  | 11464                                  | 2907                             |
| Cattaraugus    | s 1990 3         | high 243298   | 226621          | 3944       | 51101              | 7344             | 8305             | 7929                  | 15078                                  | 3466                             |
| Chautauqua     | a 2002 3         | high 223535   | 204815          | 3390       | 50889              | 6566             | 9368             | 3883                  | 11675                                  | 3057                             |
| Chautauqua     | a 2014 3         | high 214310   | 194685          | 3138       | 48688              | 6175             | 9077             | 3307                  | 11107                                  | 2936                             |
| Cattaraugus    | s 2002 3         | high 265355   | 247269          | 4194       | 52346              | 8053             | 11638            | 10005                 | 16769                                  | 3797                             |
| Chemung        | 1990 3           | high 243390   | 225948          | 3798       | 51105              | 7163             | 10182            | 6442                  | 14242                                  | 3482                             |
| Cattaraugus    | s 2014 3         | high 245823   | 227341          | 3846       | 51863              | 7392             | 10612            | 5295                  | 14331                                  | 3705                             |
| Chemung        | 2002 3           | high 224528   | 205011          | 3257       | 49589              | 6626             | 9274             | 4053                  | 12809                                  | 3232                             |
| Cayuga         | 1990 3           | high 205274   | 188322          | 2918       | 48331              | 5810             | 7238             | 3352                  | 10426                                  | 2696                             |
|                |                  |               |                 |            |                    |                  |                  |                       |                                        |                                  |
|                |                  |               |                 |            |                    |                  |                  |                       |                                        |                                  |
| V bide du      | uplicate records |               | Export deli     | miter      |                    |                  | Rese             | +                     | Help for this page                     |                                  |

| hide duplica | ate records | Exp          | port delimiter: , |               |           |            | Reset            | Help                    | for this page         |                 |
|--------------|-------------|--------------|-------------------|---------------|-----------|------------|------------------|-------------------------|-----------------------|-----------------|
| Data for     | r report:   | month        | y counts_o        | f_death       |           | Search: Ye | ear              | ✔ >                     | ✔ 2000                | Search          |
| NaturalCa    | ause All    | <b>∨</b> mor | ith 3 🗸 🖬 ate     | All 🗸 A       | oply      |            |                  |                         |                       |                 |
| Records      |             |              | Export to Excel   |               |           |            |                  |                         |                       |                 |
| County       | Year month  | rate AllC    | ause NaturalCau   | se Septicemia | Malignant | tNeoplasms | DiabetesMellitus | <u>AlzheimerDisease</u> | InfluenzaandPneumonia | ChronicLowerRes |
| Cayuga       | 2002 3      | high 2099    | 05 191754         | 3123          | 48835     |            | 6012             | 8419                    | 3378                  | 10729           |
| Cayuga       | 2014 3      | high 2197    | 88 202283         | 3315          | 48800     |            | 6582             | 9408                    | 3763                  | 11749           |
| Chautauqua   | 2002 3      | high 2235    | 35 204815         | 3390          | 50889     |            | 6566             | 9368                    | 3883                  | 11675           |
| Chautauqua   | 2014 3      | high 2143    | 10 194685         | 3138          | 48688     |            | 6175             | 9077                    | 3307                  | 11107           |
| Cattaraugu   | 2002 3      | high 2653    | 55 247269         | 4194          | 52346     |            | 8053             | 11638                   | 10005                 | 16769           |
| Cattaraugu   | 2014 3      | high 2458    | 23 227341         | 3846          | 51863     |            | 7392             | 10612                   | 5295                  | 14331           |
| Chemung      | 2002 3      | high 2245    | 28 205011         | 3257          | 49589     |            | 6626             | 9274                    | 4053                  | 12809           |

We can see as the result the data set we have received have both the variable we have chosen which is the third month and searched for years larger then 2000. The result is every third month of a year over 2000.

- Explore Report Data
- 1 Export Data to Excel
- **2** Export Data to CSV
- 3 Export Data to Delimited File
- **4** Export Data to XML

### First We should Understan the difference between each one of them:

1) **Excel:** Exporting data to Excel involves converting your data into a Microsoft Excel spreadsheet. Excel is a widely used spreadsheet application that allows you to organize, analyze, and visualize data. When you export data to Excel, it typically retains formatting, including cell colors, fonts, and formulas, making it suitable for creating structured reports and performing calculations.

**2) CSV** (**Comma-Separated Values**): CSV is a plain text format used for tabular data. In a CSV file, each line represents a record, and values within each line are separated by commas (or other delimiters like semicolons or tabs). CSV files are easy to create and are highly compatible with various applications, making them a common choice for data interchange.

**3**) **Delimited File:** Similar to CSV, delimited files use a specific character, such as a comma, semicolon, or tab, to separate values within a file. Delimited files provide flexibility in choosing the delimiter character, making them suitable for situations where a different delimiter is preferred over a comma.

4) XML (Extensible Markup Language): XML is a structured, text-based format used to represent and store data in a hierarchical and machine-readable manner. It allows for custom data structures, making it suitable for complex data with nested elements. Exporting data to XML involves creating a structured XML document where data is enclosed within defined tags, providing a high degree of flexibility in representing diverse data types.

Here is an example of one file that I have exported using the export data to Excel tool through OUReports.

| e2<br>Resize Table | Remove I                 |         | Insert Exp | ort Refresh | Properties<br>Open in Browser<br>Unlink | Header Row  Total Row  Rows  Randed Rows | First Column Last Column Banded Column | Filter   |       |               |       |           |      |      |    |
|--------------------|--------------------------|---------|------------|-------------|-----------------------------------------|------------------------------------------|----------------------------------------|----------|-------|---------------|-------|-----------|------|------|----|
| Properties         | de commun                | Tools   |            | External Ta |                                         | C turded rows                            | Table Style Options                    | 5.)<br>- |       |               |       | Table Sty |      |      |    |
|                    |                          |         |            | EXternal ta | Die Data                                |                                          | aure signe options                     |          |       |               |       | table sty | n    |      |    |
|                    | $ \times \checkmark f_x$ | 50072   |            |             |                                         |                                          |                                        |          |       |               |       |           |      |      |    |
| A                  | B                        | C D     | E          |             |                                         | G                                        | н                                      | 1        | 1     | К             | L     | М         | N    | 0    | Р  |
|                    |                          |         | Column5    |             |                                         | mn7 Column8                              | * Colu                                 |          |       | Column11 • Co |       |           |      |      |    |
| ttaraugus          | 1990                     | 3 high  | 2433       |             | 226621                                  | 3944                                     | 51101                                  | 7344     | 8305  |               | 15078 | 3466      | 4600 | 2815 | 58 |
| ttaraugus          | 1991                     | 4 mid   | 2119       |             | 197001                                  | 3214                                     | 45558                                  | 6443     | 7315  |               | 12747 | 2873      | 4064 | 2532 | 50 |
| ttaraugus          | 1992                     | 5 high  | 2284       |             | 212045                                  | 3451                                     | 50646                                  | 6738     | 7999  |               | 13493 | 3260      | 4300 | 2632 | 54 |
| ttaraugus          | 1993                     | 6 mid   | 2156       |             | 199454                                  | 3125                                     | 48304                                  | 6343     | 7117  |               | 12573 | 3179      | 3902 | 2549 | 50 |
| ttaraugus          | 1994                     | 7 mid   | 2168       |             | 199843                                  | 3105                                     | 49497                                  | 6272     | 7266  |               | 12281 | 3101      | 3980 | 2584 | 50 |
| ttaraugus          | 1995                     | 8 low   | 2046       |             | 187644                                  | 2947                                     | 48103                                  | 5802     | 6755  |               | 11207 | 2782      | 3631 | 2518 | 47 |
| ttaraugus          | 1996                     | 9 low   | 2093       |             | 192035                                  | 3112                                     | 49259                                  | 5983     | 6990  |               | 11161 | 2690      | 3690 | 2449 | 47 |
| ttaraugus          | 1997                     | 10 mid  | 2080       |             | 190204                                  | 2931                                     | 49519                                  | 5930     | 6986  |               | 10722 | 2778      | 3778 | 2465 | 47 |
| ttaraugus          | 1998                     | 11 low  | 2051       |             | 188322                                  | 2918                                     | 48331                                  | 5810     | 7238  |               | 10426 | 2695      | 3823 | 2586 | 46 |
| ttaraugus          | 1999                     | 12 mid  | 2181       |             | 200741                                  | 3203                                     | 50900                                  | 6183     | 8319  |               | 11412 | 2903      | 3881 | 2703 | 50 |
| ttaraugus          | 2000                     | 1 high  | 2213       | 17          | 204268                                  | 3192                                     | 49377                                  | 6477     | 9069  | 3875          | 11759 | 2977      | 3954 | 3000 | 52 |
| ttaraugus          | 2001                     | 2 high  | 2433       | 90          | 225948                                  | 3798                                     | 51105                                  | 7163     | 10182 | 6442          | 14242 | 3482      | 4543 | 3409 | 57 |
| ttaraugus          | 2002                     | 3 high  | 2651       | 55          | 247269                                  | 4194                                     | 52346                                  | 8053     | 11638 | 10005         | 16769 | 3797      | 4979 | 3005 | 63 |
| ttaraugus          | 2003                     | 4 high  | 2270       | 47          | 211028                                  | 3559                                     | 46226                                  | 6809     | 9477  | 6402          | 14196 | 3245      | 4344 | 2578 | 54 |
| ttaraugus          | 2004                     | 5 high  | 2423       | 12          | 224708                                  | 3723                                     | 51192                                  | 7106     | 9790  | 5601          | 15185 | 3668      | 4597 | 2674 | 57 |
| ttaraugus          | 2005                     | 6 high  | 2244       | 23          | 207336                                  | 3342                                     | 48745                                  | 6568     | 8859  | 4878          | 13982 | 3306      | 4247 | 2551 | 52 |
| ttaraugus          | 2006                     | 7 high  | 2236       | 00          | 205087                                  | 3204                                     | 50072                                  | 6479     | 8674  | 4109          | 13376 | 3109      | 4046 | 2489 | 52 |
| ttaraugus          | 2007                     | 8 mid   | 2111       | 75          | 193014                                  | 3019                                     | 48055                                  | 6076     | 8109  | 3679          | 11946 | 2983      | 3881 | 2489 | 48 |
| ttaraugus          | 2008                     | 9 high  | 2169       | 51          | 197673                                  | 3151                                     | 50112                                  | 6251     | 8361  | 3476          | 11473 | 2906      | 3935 | 2529 | 50 |
| ttaraugus          | 2009                     | 10 mid  | 2144       | 04          | 195312                                  | 3236                                     | 50196                                  | 6173     | 8346  | 3439          | 10768 | 2877      | 3797 | 2464 | 48 |
| ttaraugus          | 2010                     | 11 mid  | 2099       | 05          | 191754                                  | 3123                                     | 48835                                  | 6012     | 8419  | 3378          | 10729 | 2844      | 3781 | 2518 | 47 |
| ttaraugus          | 2011                     | 12 high | 2235       | 35          | 204815                                  | 3390                                     | 50889                                  | 6566     | 9368  | 3883          | 11675 | 3057      | 3927 | 2733 | 51 |
| ttaraugus          | 2012                     | 1 mid   | 2197       | 88          | 202283                                  | 3315                                     | 48800                                  | 6582     | 9408  | 3763          | 11749 | 3141      | 4060 | 2801 | 51 |
| ttaraugus          | 2013                     | 2 high  | 2337       | 35          | 215657                                  | 3517                                     | 50462                                  | 6860     | 10112 | 4449          | 13193 | 3353      | 4365 | 3211 | 55 |
| ttaraugus          | 2014                     | 3 high  | 2458       | 23          | 227341                                  | 3846                                     | 51863                                  | 7392     | 10612 | 5295          | 14331 | 3705      | 4645 | 2755 | 58 |
| ttaraugus          | 2015                     | 4 high  | 2300       | 21          | 212140                                  | 3459                                     | 48258                                  | 6851     | 9729  | 5162          | 13986 | 3266      | 4307 | 2553 | 54 |
| ttaraugus          | 2016                     | 5 high  | 2447       | 83          | 224696                                  | 3773                                     | 51566                                  | 7108     | 10076 | 6208          | 15417 | 3668      | 4652 | 2655 | 57 |
| ttaraugus          | 2017                     | 6 mid   | 2271       |             | 208249                                  | 3480                                     | 48574                                  | 6522     | 9479  |               | 13634 | 3277      | 4124 | 2634 | 52 |
| ttaraugus          | 2018                     | 7 mid   | 2245       |             | 205011                                  | 3257                                     | 49589                                  | 6626     | 9274  |               | 12809 | 3232      | 4082 | 2631 | 51 |
| ttaraugus          | 2019                     | 8 mid   | 2130       |             | 193541                                  | 2993                                     | 47587                                  | 6051     | 8687  |               | 11703 | 3058      | 3927 | 2545 | 49 |

Now we are going to add some parameters and show that step by step:

#### **First step:**

First we should pick Report Format Defination to have Report Prameters on the menu.

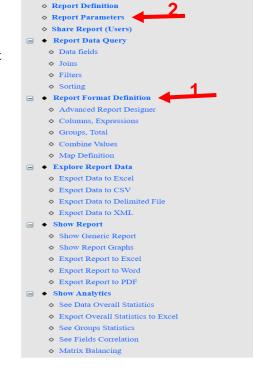

◇ Log Off;◇ List of Reports

#### Second step:

This page will shows up and then you can see add parameter button onn the top right.

| Online Data Analytics and Reporting                |                                          |                           |              |          |                                                                                       |            |           |               |
|----------------------------------------------------|------------------------------------------|---------------------------|--------------|----------|---------------------------------------------------------------------------------------|------------|-----------|---------------|
| o Lag Off.                                         | Advanced User                            |                           |              |          | Report Definition - monthly counts_of_death                                           | Parameters | Heb       |               |
| <ul> <li>List of Reports</li> </ul>                |                                          |                           |              |          |                                                                                       |            |           |               |
| Export Definition                                  | Report Data Query Report Fo              | rmat > Report Info Parame | ters Users   |          |                                                                                       |            |           |               |
| Kappert Parameters                                 |                                          |                           |              |          |                                                                                       |            |           | (             |
| Share Report (Even)                                |                                          |                           |              |          |                                                                                       |            |           | New Parameter |
| Report Data Query                                  | Field                                    | Label                     | Parameter    | Туре     | 501.                                                                                  | Comments   |           |               |
| + Des Sells                                        | wonthly_counts_of_deathstest0 NaturalCau |                           | NaturalCause | ж        | SELECT DISTINCT NaturalCause FROM monthly_counts_of_deathstestD ORDER BY NaturalCause | checked    | 953       | delete down   |
| • Joins                                            |                                          | month                     | month        | R.       | SELECT DISTINCT 'month' FROM monthly_counts_of_deathstest) ORDER BY 'month'           | checked    | e51       | delete updown |
| + Film                                             | monthly_counts_of_deathstest0.rate       | rate                      | rate         | nvardhar | SELECT DISTINCT rate FROM monthly_counts_of_deathstest0 ORDER BY rate                 | checked    | <u>#5</u> | 26018 10      |
| + Sering                                           |                                          |                           |              |          |                                                                                       |            |           |               |
| @ • Report Format Definition                       |                                          |                           |              |          |                                                                                       |            |           |               |
| <ul> <li>Advanced Report Designer</li> </ul>       |                                          |                           |              |          |                                                                                       |            |           |               |
| Columns, Expressions                               |                                          |                           |              |          |                                                                                       |            |           |               |
| · Cresps, Tetal                                    |                                          |                           |              |          |                                                                                       |            |           |               |
| Combine Values                                     |                                          |                           |              |          |                                                                                       |            |           |               |
| <ul> <li>Map Definition</li> </ul>                 |                                          |                           |              |          |                                                                                       |            |           |               |
| G • Explore Report Data                            |                                          |                           |              |          |                                                                                       |            |           |               |
| · Expert Dets to Excel                             |                                          |                           |              |          |                                                                                       |            |           |               |
| · Expert Data to CSV                               |                                          |                           |              |          |                                                                                       |            |           |               |
| <ul> <li>Expert Data to Delastinel File</li> </ul> |                                          |                           |              |          |                                                                                       |            |           |               |
| · Expert Data to XXI.                              |                                          |                           |              |          |                                                                                       |            |           |               |
| (a . Shen Report                                   |                                          |                           |              |          |                                                                                       |            |           |               |
| <ul> <li>Shew Genetic Report.</li> </ul>           |                                          |                           |              |          |                                                                                       |            |           |               |
| <ul> <li>Show Report Oraphs</li> </ul>             |                                          |                           |              |          |                                                                                       |            |           |               |
|                                                    |                                          |                           |              |          |                                                                                       |            |           |               |

Help

| edit delete down             |
|------------------------------|
| <u>edit</u> <u>delete</u> up |

#### Third step:

#### A pop up will appear and we can either select parameters or enter definition manually

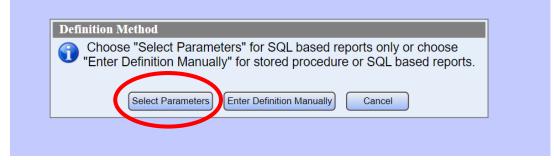

#### **Forth Step:**

We can choose the desired parameters then submit them.

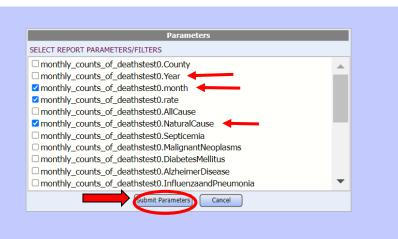

# Fifth and Final Step: Now we can see that we have a list

of three parameters.

| Advanced User                    |                                  |                 |          | Report Definition - monthly counts_of_death                                           |
|----------------------------------|----------------------------------|-----------------|----------|---------------------------------------------------------------------------------------|
| Report Data Query 🔹 🕨 Re         | eport Format 🔹 🕨 Report Info 🛛 P | arameters Users |          |                                                                                       |
|                                  |                                  |                 |          |                                                                                       |
| Field                            | Label                            | Parameter       | Туре     |                                                                                       |
| monthly_counts_of_deathstest0.Na | aturalCause NaturalCause 🛛 🚽     | NaturalCause    | int      | SELECT DISTINCT NaturalCause FROM monthly_counts_of_deathstest0 ORDER BY NaturalCause |
| monthly counts of deathstest0.m  | onth month                       | month           | int      | SELECT DISTINCT 'month' FROM monthly_counts_of_deathstest0 ORDER BY 'month'           |
| monthly counts of deathstest0.ra | te rate 🚽                        | rate            | nvarchar | SELECT DISTINCT rate FROM monthly_counts_of_deathstest0 ORDER BY rate                 |

# Adding Groups (Groups and totals):

| <ul> <li>&gt; Log Off;</li> <li>&gt; List of Reports</li> <li>&gt; Report Definition </li> <li>&gt; Report Parameters</li> </ul>                  | Column Ord<br>Add Group          | ler, Expressions       | Groups at                | nd Totals              | Com     | bine column | values       | -              |                       |            |                       |
|----------------------------------------------------------------------------------------------------|----------------------------------|------------------------|--------------------------|------------------------|---------|-------------|--------------|----------------|-----------------------|------------|-----------------------|
| <ul> <li>Share Report (Users)</li> <li>⇒ Report Data Query</li> <li>&gt; Data fields</li> <li>&gt; Joins</li> </ul>                               | Group By:<br>County<br>Groups at | nd Totais              | ¥                        | Totals for (<br>County | Column: |             |              | Friendly Grou  | up Name:              |            | Ddd/Update Grou       |
| ♦ Filters     ♦ Sorting     ■ • Report Format Definition                                                                                          | Group By<br>rate                 | Stats for Column month | Group Name<br>rate/month |                        |         | Min Average | Std Dev<br>☑ | Count Distinct | First Last Page Break | Order<br>1 | Up Down Dele<br>delet |
| <ul> <li>Advanced Report Designer</li> <li>Columns, Expressions</li> <li>Groups, Total</li> <li>Combine Values</li> <li>Map Definition</li> </ul> | Save Grou                        | ips and update re      | eport:                   | Submit                 |         |             |              |                |                       |            |                       |

First we should pick Report Format Defination then choose the Groups and Tools option and select the desired value for each drop list.

| Add Grou            | р                |            |           |     |      |     |         |         |                |         |      |            |       |           |         |
|---------------------|------------------|------------|-----------|-----|------|-----|---------|---------|----------------|---------|------|------------|-------|-----------|---------|
| Group By:<br>County |                  | ~          | Totals f  |     | umn: |     |         |         | Friendly Grou  | p Name: |      |            |       | Add/Updat | e Group |
| Groups a            | nd Totals        |            |           |     |      |     |         |         |                |         |      |            |       |           |         |
| Group By            | Stats for Column | Group Name | Count     | Sum | Max  | Min | Average | Std Dev | Count Distinct | First   | Last | Page Break | Order | Up Down   | Delete  |
|                     | month            | rate/month | $\square$ |     |      |     |         |         |                |         |      | $\Box$     | 0     |           | delete  |

And here we finally have added a new group successfully

## **Show Analytics:**

#### By clicking on Show Analytics we will see the following:

|                  |                     | Recalculate Analytics   | Correlation Data and Statistics | Report and Charts Lis    | st of User Dashboard | ds Matrix Balanc | ing        | Help          |                 | Logic            | đ      |
|------------------|---------------------|-------------------------|---------------------------------|--------------------------|----------------------|------------------|------------|---------------|-----------------|------------------|--------|
|                  |                     |                         |                                 | monthly                  | counts_of_           | _death - Ar      | alytics    |               |                 |                  |        |
| Sear             | ch 9 records        |                         |                                 |                          |                      |                  |            |               |                 |                  |        |
| the field: month | to aggregate: Count | V                       | For advanced matrix             | balancing only select it | tterations by the fi | ield:            |            | ۷             |                 |                  |        |
|                  |                     | Category/Group 1        | Category/Group 2                | Matrix/Pivot             | Bar Chart            | Pie Chart        | Line Chart | Data records  | Dashboard       | Matrix Balancing | Charts |
|                  |                     | AllCause                | rate                            | matrix                   | bar                  | pie              | line       | detail report | stats dashboard | advanced         | charts |
|                  |                     | CerebrovascularDiseases | CerebrovascularDiseases         |                          | bar                  | pie              | line       | detail report | stats dashboard | advanced         | charts |
|                  |                     | County                  | County                          |                          | bar                  | pie              | line       | detail report | stats dashboard | advanced         | charts |
|                  |                     | County                  | rate                            | matrix                   | bar                  | pie              | line       | detail report | stats dashboard | advanced         | charts |
|                  |                     | County                  | Year                            | matrix                   | bar                  | pie              | line       | detail report | stats dashboard | advanced         | charts |
|                  |                     | DiseasesofHeart         | DiseasesofHeart                 |                          | bar                  | pie              | line       | detail report | stats dashboard | advanced         | charts |
|                  |                     | NaturalCause            | MalignantNeoplasms              | matrix                   | bar                  | ole              | line       | detail report | stats dashboard | advanced         | charts |
|                  |                     | rate                    | rate                            |                          | bar                  | pie              | line       | detail report | stats dashboard | advanced         | charts |
|                  |                     | rate                    | Year                            | matrix                   | bar                  | pie              | ine        | detail report | stats dashboard | advanced         | charts |

In the first square in the left we can determine the field we desire and choose whatever aggregation function we want based the data. On the secon square we can see have some advanced option which will only work advance matrix balancing only. And inside the the pavel we can choose some visual demonstration options such as pie chart or bar chart and many more.

|                  |                                                                            |               |            | Rec                    | calculate Analytics | Correla |
|------------------|----------------------------------------------------------------------------|---------------|------------|------------------------|---------------------|---------|
|                  |                                                                            |               |            |                        |                     |         |
|                  |                                                                            |               |            |                        |                     |         |
| Search:          |                                                                            | Search 9 reco | rds        |                        |                     |         |
| Select the field | AllCause                                                                   | to aggre      | egate: Sum | ~                      |                     |         |
|                  | County<br>Year<br>month<br>rate                                            | A             |            | Category/Group 1       |                     | Categ   |
|                  | AllCause<br>NaturalCause                                                   |               |            | AllCause               |                     | rate    |
|                  | Septicemia<br>MalignantNeoplasms                                           |               |            | CerebrovascularDisease | es                  | Cereb   |
|                  | DiabetesMellitus<br>AlzheimerDisease                                       |               |            | County                 |                     | Count   |
|                  | InfluenzaandPneumonia<br>ChronicLowerRespiratoryDiseases                   |               |            | County                 |                     | rate    |
|                  | OtherDiseasesofRespiratorySystem<br>NephritisNephrotioSyndromeandNephrosis |               |            | County                 |                     | Year    |
|                  | SymptomsSignsandAbnormalClinical<br>DiseasesofHeart                        |               |            | DiseasesofHeart        |                     | Disea   |
|                  | CerebrovascularDiseases<br>AccidentsUnintentionalInjuries                  |               |            | NaturalCause           |                     | Maligr  |
|                  | Motor/VehicleAccidents<br>IntentionalSelfHarmSuicide                       | -             |            | rate                   |                     | rate    |
|                  |                                                                            |               |            | rate                   |                     | Year    |
|                  |                                                                            |               |            | lato                   |                     | 100.    |
|                  |                                                                            |               |            |                        |                     |         |
|                  |                                                                            |               |            |                        |                     |         |

| to aggregate: | Sum                    | ×            |
|---------------|------------------------|--------------|
|               | Count<br>CountDistinct | ory/C        |
|               | Sum<br>Max<br>Min      | ise<br>rovas |
|               | Avg<br>StDev<br>Value  | у            |
|               |                        | County       |

| For advanced matrix | balancing only select it | tterations by the | field:                                                                                                    | ~   |
|---------------------|--------------------------|-------------------|----------------------------------------------------------------------------------------------------|-----|
| /Group 2            | Matrix/Pivot             | Bar Chart         | F County<br>Year                                                                                           | A   |
|                     | matrix                   | bar               | p month                                                                                                    |     |
| ascularDiseases     |                          | <u>bar</u><br>bar | AllCause                                                                                                   | - 1 |
|                     | matrix                   | bar               | 2 Septicemia<br>MalignantNeoplasms                                                                         | - 1 |
| ofHeart             | matrix                   | <u>bar</u><br>bar | 2 DiabetesMellitus<br>2 AlzheimerDisease<br>1 InfluenzaandPneumonia                                        |     |
| Neoplasms           | matrix                   | <u>bar</u><br>bar | ChronicLowerRespiratoryDiseases<br>OtherDiseasesofRespiratorySystem                                        | - 1 |
|                     | matrix                   | bar               | <sup>1</sup> NephritisNephroticSyndromeandNephrosis<br>SymptomsSignsandAbnormalClinical<br>DiseasesofHeart | - 1 |
|                     |                          |                   | CerebrovascularDiseases<br>AccidentsUnintentionalInjuries<br>MotorVehicleAccidents                         | -   |

Now after seeing the options we have for each drop list we can go and see some visual illustration for the data we have and we will take each one of the options we have starting from Matrix and ending up with charts:

| Category/Group 1        | Category/Group 2        | Matrix/Pivot | Bar Chart | Pie Chart  | Line Chart | Data records  | Dashboard       | Matrix Balancing | Charts |
|-------------------------|-------------------------|--------------|-----------|------------|------------|---------------|-----------------|------------------|--------|
| AllCause                | rate                    | matrix       | bar       | pie        | line       | detail report | stats dashboard | advanced         | charts |
| CerebrovascularDiseases | CerebrovascularDiseases |              | bar       | <u>pie</u> | line       | detail report | stats dashboard | advanced         | charts |
| County                  | County                  |              | bar       | <u>pie</u> | line       | detail report | stats dashboard | advanced         | charts |
| County                  | rate                    | matrix       | bar       | <u>pie</u> | line       | detail report | stats dashboard | advanced         | charts |
| County                  | Year                    | matrix       | bar       | pie        | line       | detail report | stats dashboard | advanced         | charts |
| DiseasesofHeart         | DiseasesofHeart         |              | bar       | pie        | line       | detail report | stats dashboard | advanced         | charts |
| NaturalCause            | MalignantNeoplasms      | matrix       | bar       | pie        | line       | detail report | stats dashboard | advanced         | charts |
| rate                    | rate                    |              | bar       | pie        | line       | detail report | stats dashboard | advanced         | charts |
| rate                    | Year                    |              | bar       |            |            | detail report | stats dashboard | advanced         | charts |

We have chosen county and rate as **Rate**, **Year** and 2 respectively, and selected pie chart for the representation.

#### 1. Matrix:

# nonthly counts\_of\_death

| Sum | of | AllCause | in | group | by | rate, Year |  |
|-----|----|----------|----|-------|----|------------|--|
|     |    |          |    |       |    |            |  |

| Overa<br>AllCa | all <u>Sum of</u><br>use: 2641384 | <u>14</u> |        |        |        |        |        |        |        |        |        |        |        |        |        |
|----------------|-----------------------------------|-----------|--------|--------|--------|--------|--------|--------|--------|--------|--------|--------|--------|--------|--------|
|                | rate\Year                         | By rate:  | 1990   | 1991   | 1992   | 1993   | 1994   | 1995   | 1996   | 1997   | 1998   | 1999   | 2000   | 2001   | 2002   |
|                | high                              | 12880568  | 911873 | 0      | 878603 | 0      | 0      | 0      | 0      | 0      | 0      | 0      | 925941 | 894890 | 923323 |
|                | low                               | 2795116   | 0      | 0      | 0      | 0      | 0      | 940479 | 937228 | 0      | 917409 | 0      | 0      | 0      | 0      |
|                | mid                               | 10738160  | 0      | 854342 | 0      | 904328 | 928062 | 0      | 0      | 893218 | 0      | 880660 | 0      | 0      | 0      |
|                |                                   | By Year:  | 911873 | 854342 | 878603 | 904328 | 928062 | 940479 | 937228 | 893218 | 917409 | 880660 | 925941 | 894890 | 923323 |

11/9/2023 11:36:59 AM Last imported from the file Monthly\_Counts\_of\_Deathstast0.csv on 10/16/2023 8:43:57 PM

| Send rep  | ort link to email address:    |                                                  | Share |
|-----------|-------------------------------|--------------------------------------------------|-------|
| Downloa   | d Report Definition file      |                                                  |       |
| Determine | OTI DOT monthly sounds of day | the second at TROOM and the second second second |       |

#### 2. Bar:

monthly counts\_of\_death NaturalCause: ALL, month: ALL, rate: ALL,

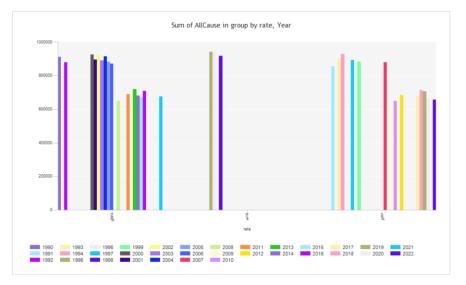

3. Pie:

monthly counts\_of\_death NaturalCause: ALL, month: ALL, rate: ALL,

-

| Sum of AllCause in group by rate, Year                                                                                                    |
|----------------------------------------------------------------------------------------------------|
|                                                                                                    |
| high - 1990       mid - 1994       Iow - 1998       high - 2002       mid - 2010       mid - 2014       mid - 2017       mid - 2020         mid - 1991       Iow - 1996       mid - 1999       high - 2003       mid - 2007       high - 2011       high - 2014       mid - 2017       mid - 2020         mid - 1993       Iow - 1996       high - 2000       high - 2004       high - 2008       mid - 2012       high - 2018       mid - 2019       mid - 2022         mid - 1993       mid - 1997       high - 2001       high - 2005       mid - 2009       high - 2013       mid - 2019       mid - 2022 |

11/9/2023 11:37:57 AM

Last imported from the file Monthly\_Counts\_of\_Deathstest0.csv on 10/16/2023 8:43:57 PM

#### 4. Line:

monthly counts\_of\_death NaturalCause: ALL, month: ALL, rate: ALL,

4

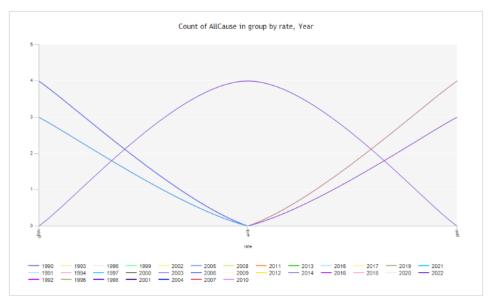

#### 5. Detail Report:

| NaturalCau  | se All V mon           | th All 🗸 rate All 🗸   | Apply                |           |              |           |          |                              |                     |
|-------------|------------------------|-----------------------|----------------------|-----------|--------------|-----------|----------|------------------------------|---------------------|
| Graphs: axi |                        |                       | ✓ and Year           |           | × , axis Y A | llCause   | ~        | numeric, aggregate Sum       | reverse group order |
| orupasi an  |                        | Dashboard Statistics  | SSRS reports: Matri  | DrillDown | Bar Pie      | Line      | · .      | - minuted and Percenter Comm |                     |
|             |                        | Dubilo di Cidobico    |                      |           |              |           |          |                              |                     |
| 🛛 🖾 hide du | plicate records        | Records returned: 117 | Search:              | ~         | ~            | Sear      | rch      |                              |                     |
| 14 4 1      | of 1 🕨 🕅 👘             | ¢ Find                | Next 🛃 •             |           |              |           |          |                              |                     |
|             |                        | monthly counts        | of_death - DrillDown |           |              |           |          |                              |                     |
|             | rate high              |                       |                      |           |              |           |          |                              |                     |
|             | Subtotals Of AllCaus   | e For: rate high      |                      |           |              |           |          |                              |                     |
|             | Count:                 | Sum:                  | Max:                 | Min:      | Avg:         | StDev:    | CntDist: |                              |                     |
|             | 57                     | 12880568              | 265355               | 205274    | 225,974.88   | 13,670.37 | 26       |                              |                     |
|             | rate low               |                       |                      |           |              |           |          |                              |                     |
|             | Subtotals Of AllCaus   | e For: rate low       |                      |           |              |           |          |                              |                     |
|             | Count:                 | Sum:                  | Max:                 | Min:      | Avg:         | StDev:    | CntDist: |                              |                     |
|             | 12                     | 2795116               | 265355               | 204687    | 232,926.33   | 21,280.81 | 10       |                              |                     |
|             | rate mid               |                       |                      |           |              |           |          |                              |                     |
|             | Subtotals Of AllCaus   | e For: rate mid       |                      |           |              |           |          |                              |                     |
|             | Count:                 | Sum:                  | Max:                 | Min:      | Avg          | StDev:    | CntDist: |                              |                     |
|             | 48                     | 10738160              | 265355               | 208013    | 223,711.67   | 12,487.45 | 23       |                              |                     |
|             | Overall totals Of AllC | ause                  |                      |           |              |           |          |                              |                     |
|             | Count:                 | Sum:                  | Max:                 | Min:      | Avg:         | StDev:    | CntDist: |                              |                     |
|             | 117                    | 26413844              | 265355               | 204687    | 225,759.35   | 14,262.36 | 33       |                              |                     |
| 11/9/2      | 023 11:40:48 AM        |                       |                      |           |              |           |          |                              |                     |

11/9/2023 11:40:48 AM Last imported from the file Monthly\_Counts\_of\_Deathstest0.csv on 10/16/2023 8:43:57 PM

#### 6. Stats Dashboard:

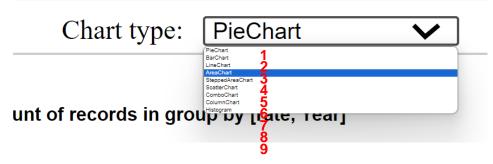

This option can be performed in nine different form we will go through each one of them.

• PieChart:

| Count of records in group by [rate, Year]  | Distinct Count of [AllCause] in group by (rate,<br>Year)                                                                                                    | Value of [ABCause] in group by [rate, Year] | Sum of [ABCause] in group by [rate, Year] |
|--------------------------------------------|----------------------------------------------------------------------------------------------------|---------------------------------------------|-------------------------------------------|
| high.2003                                  | high 2003                                                                                                    | high,2003                                   | high,2003                                 |
| Ngh 2004                                   | • righ 2004                                                                                                    | nigh, 2004                                  | ngh.2004                                  |
| • high 2005                                | • high 2005                                                                                                    | • high 2005                                 | nut. 2005                                 |
| • krw, 1995                                | • knv: 1995                                                                                                    | low, 1995                                   | • love 1995                               |
| • high 2005<br>• kpv 3995                  | • high.2006<br>• low 1995                                                                                                    | • nigh 2006                                 | nigh 2006                                 |
| • mid.2007                                 | mid 2007                                                                                                    | • mid 2007                                  | • mid,2007                                |
| • mid, 1997                                | • mid,1997                                                                                                    | • mid.1997                                  | • mid 1997                                |
| <u>≜</u> 1/4 ▼                             | A 1/4 🛡                                                                                                    | A 1/13 🔻                                    | ± 514 🔻                                   |
|                                            | maximize                                                                                                    | maximize                                    | maximize                                  |
| Avg of (AllCause) in group by (rate, Year) | S(Dev of [AllCause] in group by (rate, Year)                                                                                                    | Max of [AllCause] in group by [rate, Year]  | Min of (ARCause) in group by (rate, Year) |
| high.2003                                  | http://www.action.com/<br>http://www.action.com/<br>http://wwwww.action.com/<br>http://www.action.com/<br>http://www.action | high.2003                                   | high,2003                                 |
| Nigh 2004                                  | high.2004                                                                                                    | nigh, 2004                                  | nigh.2004                                 |
| • Ngh 2005                                 | http://www.inite.com/                                                                                                    | ind, rus+     ind, rus+     ind, rus+       | • high 2005                               |
| • kw, 1985                                 | • kw, 1995                                                                                                    | • Iov. 1995                                 | • Ibux, 1995                              |
| Kigh 2005     Kov 1985                     | • high 2008                                                                                                    | • high,2008                                 | high, 2006     how 1996                   |
| ● mid.2007                                 | • mis.2007                                                                                                    | • mid.2007                                  | • mid.2007                                |
| • mid, 1997                                | • mid.1997                                                                                                    | 7eer.bm •                                   | • md.1997                                 |
| i 1/4 ▼                                    | A 1/4 🔻                                                                                                    | ≜ 04 <b>▼</b>                               | A 14 ¥                                    |
|                                            |                                                                                                    |                                             |                                           |

#### • BarChart:

| lack                                                                                                    | Chart type:             | BarChart 🗸          | reverse group order                                                                                                    | monthly counts_of_death         | List of Repor                                                                                                    | ts Log.off                  |               |                                                                                                    |                        |           |
|----------------------------------------------------------------------------------------------------|-------------------------|---------------------|----------------------------------------------------------------------------------------------------|---------------------------------|----------------------------------------------------------------------------------------------------|-----------------------------|---------------|----------------------------------------------------------------------------------------------------|------------------------|-----------|
|                                                                                                    | Count of records in gro | sup by (rate, Year) | Distinct Count o<br>Year]                                                                                                    | f [AllCause] in group by [rate, | Value of [All                                                                                                    | Cause) in group by (rate, 1 | (ear)         | Sum of [AllCause]                                                                                                    | in group by (rate, Yes | •1        |
| ph.2003<br>ph.2005<br>ph.2005<br>ph.2005<br>ph.2001<br>ph.2001<br>ph.2005<br>ph.2015<br>ph.2015<br>ph.2021<br>ph.2021<br>ph.2021<br>ph.2021<br>ph.2021<br>ph.2021<br>ph.2021<br>ph.2021<br>ph.2021<br>ph.2021<br>ph.2021<br>ph.2021<br>ph.2025<br>ph.2005<br>ph.2005<br>ph. | 5 3.0                   | 3.5 4.0             | Ngb, 2003<br>Ngb, 2003<br>Ngb, 1096<br>Ngb, 2001<br>Ngb, 2001<br>Ngb, 2005<br>Ngb, 2015<br>Ngb, 2021<br>Ngb, 2021<br>Ngb, 2021<br>Ngb, 2021<br>Ngb, 2021 | 2 4                             | hind 2007<br>hind 2007<br>hind 2017<br>mid, 1019<br>hind, 1019<br>hind, 1019<br>hind, 1019<br>hind, 1019<br>hind, 1019<br>hind, 2017<br>mid, 2017<br>mid, 2017<br>mid, 2017<br>mid, 2017<br>hind, 2017<br>hind, 20 | 250,090                     | Al<br>300,000 | high_2003<br>high_2003<br>high_2005<br>high_2005<br>mid_2002<br>mid_2002<br>mid_2005<br>mid_2005<br>mid_2005<br>mid_2005<br>high_2005<br>mid_2005<br>bigh_2005<br>mid_2005<br>mid_2005 | 80.00                  | 1,000,000 |
| ite                                                                                                    |                         |                     | maximize                                                                                                    |                                 | maximize                                                                                                    |                             |               | maximize                                                                                                    |                        |           |
|                                                                                                    | Avg of (AllCause) in gr | oup by [rate, Year] | StDev of (AllCas                                                                                                    | ise] in group by [rate, Year]   | Max of [AllC                                                                                                    | ause) in group by (rate, Ye | er]           | Min of (AllCause) in                                                                                                    | group by (rate, Year   | 1         |
| gh,2003<br>gh,2005<br>xx,1996<br>xx,1998<br>gh,2001<br>xd,2009<br>xd,2012<br>gh,2015<br>xd,2018                                                                                                    |                         |                     | high.2003<br>high.2005<br>lov.1909<br>high.2001<br>mit.2002<br>high.2001<br>mit.2015<br>mit.2015<br>mit.2015<br>mit.1011                                 |                                 | high, 2005<br>liew, 1996<br>high, 2001<br>mid, 2012<br>high, 2015<br>mid, 2015<br>mid, 2015<br>mid, 2018                                                                                                    |                             | AL            | high.2003<br>high.2005<br>low.1986<br>low.1986<br>high.2019<br>mid.2019<br>high.2015<br>mid.2019<br>high.2015<br>mid.2019<br>high.2015                                                 | 220.000                | 230,000   |
| h,2021<br>Id,1991                                                                                                    |                         | -                   |                                                                                                    |                                 |                                                                                                    |                             |               |                                                                                                    |                        |           |
|                                                                                                    | 000 220,000             | 230,000 240,000     | 0 10,0                                                                                                    | 000 20,000 30,000               | 210,000                                                                                                    | 250,000                     | 300,000       | 200,000 200,000                                                                                                    | 220,000                | 200,000   |

• LineChart:

| Example de la construcción de grave by jen, "nelling de la construcción de grave by jen, "nelling de la construcción de la construcción de grave by jen, "nelling de la construcción de grave by jen, "nelling de la construcción de la construcción de la construcci                                                                                                    | Back Chart type: LineChart V                         | reverse group order monthly counts_of_death                                                                                                    | List of Reports Log.off                                     |                                                                                                    |
|----------------------------------------------------------------------------------------------------|------------------------------------------------------|----------------------------------------------------------------------------------------------------|-------------------------------------------------------------|----------------------------------------------------------------------------------------------------|
| $\frac{1}{2}$                                                                                                    |                                                      | Year]                                                                                                    |                                                             |                                                                                                    |
| $\begin{array}{c} 19 \\ 19 \\ 10 \\ 10 \\ 10 \\ 10 \\ 10 \\ 10 \\$                                                                                                    | 4.00 — AL                                            | 4.0 — Al                                                                                                    | 280,000 All                                                 | 1,000,000                                                                                                    |
| $\begin{array}{c} 13 \\ 10 \\ 10 \\ 10 \\ 10 \\ 10 \\ 10 \\ 10 \\$                                                                                                    | 3.75                                                 | 3.5                                                                                                    | 260,000                                                     | 900,000                                                                                                    |
| $\frac{10}{10^{4}} \frac{1}{10^{4}} \frac{1}{10^{4}} $                                                                                                    | 3.50                                                 | 3.0                                                                                                    | 240,000                                                     | 800,000                                                                                                    |
| $\frac{1}{2} d^{2} d^$                                                                                                    | 125                                                  | 2.5                                                                                                    | 220,000                                                     | 700,000                                                                                                    |
| $\frac{1}{2000} \frac{1}{100} \frac{1}{100} 1$                                                                                                    |                                                      |                                                                                                    |                                                             |                                                                                                    |
| Ang of SpliCensel in group in yings, Yang                                                                                                    | AND THE CARE AND AND AND AND AND AND AND AND AND AND | and the second of the second of the second o | AND THE CONTRACT OF THE THE THE THE THE THE THE THE THE THE | The second day and the second day of the second day of the second day and the second day and the second day and |
| $\begin{array}{c} 240.00 \\ 230.00 \\ 210.00 \\ d^{2} d^{2} d^$                                                                                                    | minize                                               | maximize                                                                                                    | maximize                                                    | maximize                                                                                                    |
| $21.000 \qquad 1000 \qquad 10000 \qquad 1000 \qquad 1000 \qquad 1000 \qquad 1000 \qquad 1000 \qquad 1000 \qquad 1000 \qquad 1000$ |                                                      |                                                                                                    |                                                             |                                                                                                    |
|                                                                                                    | 242.000                                              | 22.222                                                                                                    | 200.000                                                     | 010 010                                                                                                    |
| んちょうようちょうちょう ようちょうちょうちょうちょう くちょうちょうちょうちょうちょう                                                                                                    | 242.000                                              | 22.222                                                                                                    | 280.000 AL                                                  | 010 010                                                                                                    |
| Saniz nakoliz nakoliz                                                                                                    | 240,000                                              | 20,000 — AL.                                                                                                    | 280.000 AL.                                                 | 220,000                                                                                                    |
|                                                                                                    | 243.660<br>233.660<br>230.660<br>230.660             | 20,000 AL<br>20,000 AL<br>10,000 AL                                                                                                    | 200,000<br>200,000<br>200,000<br>200,000                    | 220,000 AL                                                                                                    |

• AreaChart:

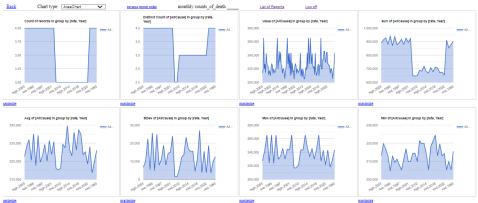

• SteppedChart:

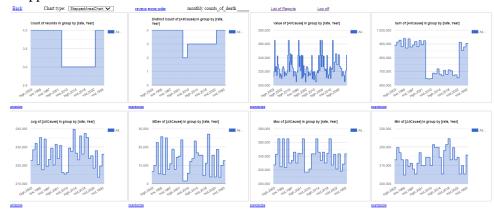

• ScatterChart:

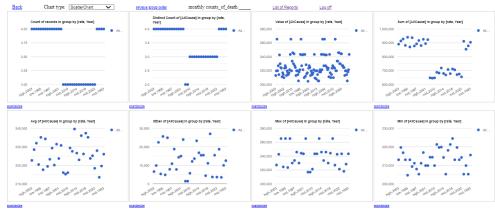

• ComboChart:

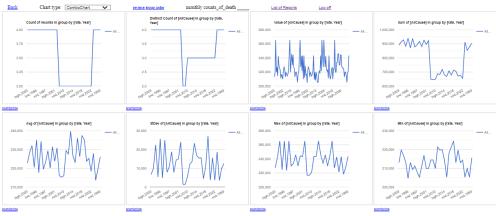

• ColumnChart:

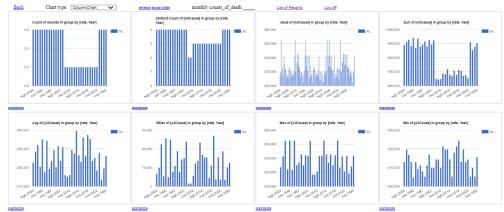

• Histogram:

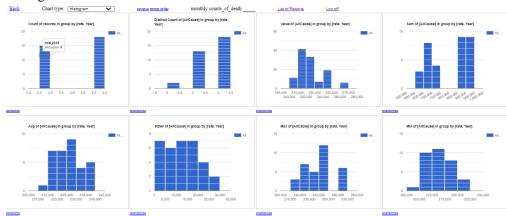

#### 7. Advanced:

| nonthly counts_of_d<br>elect Scenario: 30 Talance<br>30 Darting Matters as room by mate                                                                                                    | a matrix of som                                                                    | and multiple solutions                                                                               | for hereigned of a                                                                                                    | terting and terget up                                                                               | lues of the field2<br>ng to target values of the field                                                                                                    | a                                 | ¥                                           |                                                                                                    |                                                                                                    |                                                                                                    |                                                           |                                                                                        |                                                                                                 |                                                                                             |                                                                                  |                                                                                                    |                                                                                                 |
|----------------------------------------------------------------------------------------------------|------------------------------------------------------------------------------------|----------------------------------------------------------------------------------------------------|----------------------------------------------------------------------------------------------------|----------------------------------------------------------------------------------------------------|----------------------------------------------------------------------------------------------------|-----------------------------------|---------------------------------------------|----------------------------------------------------------------------------------------------------|----------------------------------------------------------------------------------------------------|----------------------------------------------------------------------------------------------------|-----------------------------------------------------------|----------------------------------------------------------------------------------------|-------------------------------------------------------------------------------------------------|---------------------------------------------------------------------------------------------|----------------------------------------------------------------------------------|----------------------------------------------------------------------------------------------------|-------------------------------------------------------------------------------------------------|
| Maltix rows by: Course                                                                                                    |                                                                                    | ~                                                                                                    |                                                                                                    |                                                                                                    |                                                                                                    |                                   | Dec. (10)                                   |                                                                                                    |                                                                                                    |                                                                                                    |                                                           |                                                                                        |                                                                                                 |                                                                                             |                                                                                  |                                                                                                    |                                                                                                 |
| Iterations by the Seld2 Inv<br>starting value (1991 V                                                                                                    | and targe                                                                          | value: [202 🗸 ]                                                                                      | *                                                                                                    |                                                                                                    |                                                                                                    |                                   | Precision 1                                 |                                                                                                    |                                                                                                    |                                                                                                    |                                                           |                                                                                        |                                                                                                 |                                                                                             |                                                                                  |                                                                                                    |                                                                                                 |
| Multiple fields: Diselect<br>http://clause.bestcemia.they                                                                                                    |                                                                                    |                                                                                                    | ineCourse M                                                                                                    | ard •                                                                                               |                                                                                                    |                                   | Partial receptories and                     |                                                                                                    |                                                                                                    |                                                                                                    |                                                           |                                                                                        |                                                                                                 |                                                                                             |                                                                                  |                                                                                                    |                                                                                                 |
| (21) Entercing matrix of co                                                                                                    |                                                                                    |                                                                                                    |                                                                                                    |                                                                                                    | ]                                                                                                    |                                   |                                             |                                                                                                    |                                                                                                    |                                                                                                    |                                                           |                                                                                        |                                                                                                 |                                                                                             |                                                                                  |                                                                                                    |                                                                                                 |
| (in) Analysis confidents for m<br>lancing for sum of yows and o                                                                                                    | column of the                                                                      | stating matrix and s                                                                                 | ana of some ani                                                                                                    | d columns of the ta                                                                                 | cert matrix                                                                                                    | ference of cells in balancing and | station matrice a 775017.00                 |                                                                                                    |                                                                                                    |                                                                                                    |                                                           |                                                                                        |                                                                                                 |                                                                                             |                                                                                  |                                                                                                    |                                                                                                 |
| orting Matrix for Year - 19                                                                                                    |                                                                                    |                                                                                                    | in energy is                                                                                                    | e arja taran s                                                                                      | 4101.01, Edderate de                                                                                                    | season or own in an arresting and | Harting Balance - 22,0941.59                | Target Ma                                                                                                    | trix far Ya                                                                                                    | ur="2422"                                                                                                    | Equitor                                                   | -                                                                                      |                                                                                                 |                                                                                             |                                                                                  |                                                                                                    |                                                                                                 |
| County Tax NaturalCo                                                                                                    |                                                                                    |                                                                                                    |                                                                                                    |                                                                                                    |                                                                                                    |                                   | ses Other Obsease of Research days to shere |                                                                                                    |                                                                                                    |                                                                                                    |                                                           |                                                                                        |                                                                                                 |                                                                                             |                                                                                  |                                                                                                    |                                                                                                 |
| County row NaturalCo<br>County                                                                                                    | T'VA INTRODUCTION                                                                  | a Malignan Neoplassee                                                                                | S Diabetes Welling                                                                                                    | n AlabetherDiseas                                                                                   | The state of the state of the s                                                                                                    | Contraction and a surpluser       | and the contraction of the sector of the    | County                                                                                                    | rine<br>County                                                                                                    | Ratural Cause                                                                                                    | Septicent                                                 | MalgrantResplasms                                                                      | DabelesWelliks                                                                                  | AldererCisease                                                                              | information Pressionia                                                           | ChronisLowerRespiratoryDiseases                                                                                       | Offer Diseases of Respiratory Syste                                                             |
| County<br>page (248493) 1440322                                                                                                    | 24-8                                                                               | 48304                                                                                                | 6440                                                                                                    | 7234                                                                                                | 3342                                                                                                    | 10408                             | 264                                         | Capage                                                                                                    | County<br>200184                                                                                                    | -99767                                                                                                    | 3000                                                      | +0700                                                                                  | 8024                                                                                            | 9000                                                                                        | 1412                                                                             | 19801                                                                                                    | 2084                                                                                            |
| rega piseta 160322<br>autaupus 201423                                                                                                    |                                                                                    |                                                                                                    |                                                                                                    |                                                                                                    | 3343                                                                                                    | 10408                             |                                             | Сарада                                                                                                    | County<br>200104                                                                                                    | -40167<br>354368                                                                                                    | 3000                                                      | +8792<br>+8277                                                                         | 8024                                                                                            | 9000<br>9009                                                                                | 3412                                                                             | 19564<br>11750                                                                                                    |                                                                                                 |
| County<br>priga 268003 160322<br>motoripus 281123 160413<br>farmogus 323788 220521<br>mmung 282982 225948                                                                                                    | 24-8                                                                               | 48301                                                                                                | 54-10<br>6383                                                                                                    | 7230                                                                                                | 3342                                                                                                    | 10408                             | 2694<br>2407                                | Caylaga<br>Chavlaugu<br>Cattaraigu<br>Chemung                                                                             | County<br>2001444<br>200064<br>200064<br>279453                                                                                                    | 40.167<br>254268<br>194605                                                                                                    | 3000                                                      | +8792<br>+8277                                                                         | 8221                                                                                            | 9000<br>9009                                                                                | 1412                                                                             | 19564<br>11750                                                                                                    | 3084<br>2977                                                                                    |
| County<br>tyreph 240490 160322<br>Assetsupped 246123 164413<br>attansupped 227588 225521<br>Serroug 222582 225521<br>Serroug 222582                                                                                                    | 26-8<br>2-054<br>3044                                                              | 4630H<br>50542<br>5H124<br>5H125                                                                     | 68-60<br>6383<br>7244                                                                                                    | 7234<br>2044<br>8305                                                                                | 3343<br>3266<br>7829                                                                                                    | 1408<br>11404<br>19076            | 2584<br>2407<br>2405                        | Caylaga<br>Chavlaugu<br>Cattaraigu<br>Chemung                                                                             | County<br>200184<br>200084<br>200084                                                                                                    | 40.167<br>254268<br>194605                                                                                                    | 3000                                                      | 48782<br>48277<br>48065<br>0                                                           | 61214<br>8477<br>8178<br>0                                                                      | 9036<br>9069<br>9077<br>0                                                                   | 3412                                                                             | 11661<br>11768<br>11197<br>11937<br>3                                                                                 | 2977                                                                                            |
| County<br>proga (2009) + 00000<br>hautaupaga (2010) + 00000<br>hautaupaga (2010) + 00000<br>atlan (2010) + 00000<br>atlan (2010) | 24-4<br>2-54<br>3344<br>3746                                                       | 4630H<br>50542<br>5H124<br>5H125                                                                     | 54.40<br>6383<br>7344<br>7453                                                                                                    | 7234<br>2081<br>8005<br>90162                                                                       | 33/13<br>3266<br>78239<br>6442                                                                                                    | 15405<br>11404<br>15075<br>14042  | 264<br>2427<br>248<br>248                   | Cayloga<br>Disadaraja<br>Cattaraiga<br>Diemang<br>Tutal<br>191211                                                         | County<br>200184<br>a 200064<br>b 279413<br>0<br>Tues by<br>columns                                                                                                    | -80167<br>304368<br>194605<br>5<br>887720                                                                                                    | 2022<br>3160<br>3135<br>0<br>8982                         | 48782<br>48277<br>48065<br>0                                                           | 6221<br>8477<br>8175<br>0                                                                       | 9036<br>9069<br>9077<br>0                                                                   | 3412<br>3875<br>3307<br>0                                                        | 11661<br>11758<br>11107<br>3                                                                                          | 2084<br>2877<br>2938<br>0                                                                       |
| Convey<br>Apriga 240403 (2022)<br>Antoniopica 2021 (2442)<br>Attanciosica 2021 (2442)<br>Attanciosica 2021 (2442)<br>Attanciosi 2021 (2552)<br>Attanciosi 2021 (2552)<br>Attanciosi 2                        | 26-18<br>2124<br>2244<br>2298<br>43754                                             | 46304<br>85862<br>99928<br>99928<br>284858                                                           | 54-0<br>4383<br>7244<br>24559                                                                                                    | 7038<br>2001<br>8005<br>80582<br>34716                                                              | 3313<br>1396<br>7929<br>6442<br>24628                                                                                                    | 15405<br>11404<br>15075<br>14042  | 264<br>2427<br>248<br>248                   | Cayloga<br>Disadaraja<br>Cattaraiga<br>Diemang<br>Tutal<br>191211                                                         | raw<br>County<br>200444<br>a 200064<br>a 200064<br>a 200064<br>b 20064<br>b 20066<br>b 20066<br>b 200666<br>b 20066<br>b 200666<br>b 200666<br>b 200666<br>b 200666<br>b 200666<br>b 200666<br>b 200666<br>b 200666<br>b 200666<br>b 200666<br>b 200666<br>b 2006666<br>b 200666<br>b 2006666<br>b 2006666<br>b 2006666<br>b 2006666<br>b 2006666<br>b 2006666<br>b 2006666<br>b 2006666<br>b 2006666<br>b 2006666<br>b 20066666<br>b 20066666<br>b 2006666666<br>b 20066666666666666666666666666666666666 | 40.167<br>254268<br>194605                                                                                                    | 2022<br>3160<br>3135<br>0<br>8982                         | 48782<br>48277<br>48065<br>0                                                           | 6221<br>8477<br>8175<br>0                                                                       | 9036<br>9069<br>9077<br>0                                                                   | 3412<br>3875<br>3307<br>0                                                        | 11661<br>11758<br>11107<br>3                                                                                          | 2084<br>2877<br>2936<br>0                                                                       |
| Coverby         Coverby           participation         F48002           participation         268102           participation         268102           participation         208102           participation         208102           participation         208102           participation         208102           participation         208102           participation         208102           participation         10           participation         10                                                                                                    | 2648<br>2024<br>2024<br>2028<br>43794                                              | 4000<br>50540<br>91105<br>281408<br>281408                                                           | 64-10<br>6542<br>77544<br>7.953<br>26999<br>4 Rg8 Rg<br>4 Tg 4 153040, 77                                                                                                    | 7038<br>2005<br>10982<br>34746<br>10982                                                             | 2002<br>2006<br>2020<br>2020<br>2020<br>2020<br>2020<br>2020                                                                                                    | 15405<br>11404<br>15075<br>14042  | 264<br>2427<br>248<br>248                   | Cayloga<br>Disadaraja<br>Cattaraiga<br>Diemang<br>Tutal<br>191211                                                         | raw<br>County<br>201424<br>201004<br>201004<br>2779143<br>8<br>Tuen by<br>solution<br>Matris<br>San of<br>1200                                                                                                    | 90197<br>354569<br>194655<br>5<br>87726                                                                                                    | 3222<br>3142<br>3138<br>0<br>9992                         | 40760<br>46377<br>40005<br>0<br>147857                                                 | 8221<br>8477<br>8175<br>8<br>8<br>18873                                                         | 9000<br>9000<br>80077<br>0<br>27104                                                         | 3413<br>3075<br>3007<br>5<br>99994                                               | 1986<br>1978<br>1997<br>3<br>3887<br>Chronicl.courfRogintoryClasson                                                   | 2084<br>2007<br>2000<br>0<br>0984<br>Other Oliverase scottlesspiratory fly its                  |
| Coverky<br>synga (2000)<br>statistical (2000)<br>statistical (2000)<br>sta                                                                                     | 2918<br>2024<br>2028<br>43794<br>43794<br>5000<br>5000<br>1 0000<br>1 0000         | 4000<br>50540<br>91105<br>281408<br>281408                                                           | 64-10<br>6542<br>77544<br>7.953<br>26999<br>4 Rg8 Rg<br>4 Tg 4 153040, 77                                                                                                    | 7038<br>2005<br>10982<br>34746<br>10982                                                             | Pacters<br>Pacters<br>Pac | 15405<br>11404<br>15075<br>14042  | 264<br>2427<br>248<br>248                   | Crysga<br>Charlesop<br>Cettarsegu<br>Chemung<br>Teau<br>Balancing<br>County<br>Coysga                                     | raw<br>County<br>2019163<br>a 200065<br>a 279153<br>B<br>Taum by<br>coharons<br>Matris<br>Sum of<br>raw<br>County<br>2019164                                                                                                    | 990167<br>194055<br>194055<br>19<br>197720<br>1997720                                                                                           | 3333<br>3163<br>3133<br>0<br>9582<br>9582                 | 42720<br>42277<br>40055<br>0<br>147857                                                 | 6221<br>8477<br>0175<br>0<br>18873<br>Diabete Statistics<br>8150 71                             | 000<br>000<br>007<br>7<br>27104<br>AddreimerChassan<br>000-10                               | 1413<br>1875<br>1987<br>19894<br>InfluenzeandPreumonia<br>1734 66                | 1984<br>1979<br>1937<br>3 Jakef<br>Chronick, owerRespiratoryCheeses<br>1986 28                                        | 0061<br>1977<br>2030<br>0<br>8964<br>Other Oleanae a Office plantary Syst                       |
| County<br>yap 24600 14022<br>anthrapp 28409 14602<br>Participa 28409<br>28992 2004<br>anthrapp 28092 2004<br>anthrapp 28092 2004<br>anthrapp 1400<br>2005 anthrapp 1400<br>anthrapp 1400<br>anthrapp 14000<br>anthrapp 14000<br>anthrapp 14000<br>anthrapp 14000                        | 2918<br>2014<br>2044<br>2098<br>13794<br>13794<br>1000<br>1 000<br>1 000<br>1 1000 | 4000<br>50540<br>91105<br>281408<br>281408                                                           | 64-10<br>6342<br>7346<br>7950<br>20505<br>4<br>4<br>4<br>1<br>1<br>3<br>20505<br>7<br>9<br>5<br>5<br>5<br>7<br>9<br>5<br>7<br>9<br>7<br>9<br>7<br>8<br>7<br>8<br>7<br>8<br>7<br>8<br>7<br>8<br>7<br>8<br>7<br>8<br>7<br>8 | 1238<br>8041<br>8055<br>9052<br>34716<br>10102<br>1111<br>1111<br>1111<br>1111<br>1111<br>1111<br>1 | 2003<br>2004<br>7825<br>2442<br>21029<br>21029<br>2100<br>2100                                                                                                    | 15405<br>11404<br>15075<br>14042  | 264<br>2427<br>248<br>248                   | Cayoga<br>Chavitasip<br>Cattarago<br>Osenung<br>Tata<br>Stitl 291<br>Balancing<br>County<br>Cayoga<br>Chavitasin          | County<br>2001153<br>200055<br>279153<br>8<br>Turn ty<br>rodument<br>Matris<br>San of<br>roat<br>County<br>200555                                                                                                    | 401/61<br>204005<br>2<br>9<br>97720<br>0<br>0<br>0<br>0<br>0<br>0<br>0<br>0<br>0<br>0<br>0<br>0<br>0<br>0<br>0<br>0<br>0<br>0                   | 2002<br>3140<br>3158<br>0<br>9992<br>5epticemi<br>2348.05 | 48790<br>48377<br>48050<br>0<br>147857<br>Maligner/Neoplasmu<br>51577-45               | 6221<br>8477<br>8175<br>0<br>81873<br>Diabete a Welling<br>0<br>8-65 71<br>8-77 10              | 9006<br>9009<br>9077<br>0<br>27164<br>AbbeirnerOtsesse<br>9061 05                           | 2412<br>2875<br>2007<br>5<br>19854<br>InfluenzandPreumonia<br>2734.66<br>2930 01 | resse<br>resse<br>ress<br>3 3467<br>Or prict, new Respiratory Of season<br>7006-28<br>resse                           | 2064<br>2077<br>2020<br>0<br>0<br>0<br>0<br>0<br>0<br>0<br>0<br>0<br>0<br>0<br>0<br>0<br>0<br>0 |
| Centry<br>with the second second secon                                                                                                    | 2918<br>2014<br>2044<br>2098<br>13794<br>13794<br>1000<br>1 000<br>1 000<br>1 1000 | 40304<br>60826<br>59825<br>284506<br>28651 100771 0 26<br>0 28651 100771 0 26<br>0 28651 100771 0 26 | 64-10<br>6342<br>7346<br>7950<br>20505<br>4<br>4<br>4<br>1<br>1<br>3<br>20505<br>7<br>9<br>5<br>5<br>5<br>7<br>9<br>5<br>7<br>9<br>7<br>9<br>7<br>8<br>7<br>8<br>7<br>8<br>7<br>8<br>7<br>8<br>7<br>8<br>7<br>8<br>7<br>8 | 1238<br>8041<br>8055<br>9052<br>34716<br>10102<br>1111<br>1111<br>1111<br>1111<br>1111<br>1111<br>1 | 2003<br>2004<br>7825<br>2442<br>21029<br>21029<br>2100<br>2100                                                                                                    | 15405<br>11404<br>15075<br>14042  | 264<br>2427<br>248<br>248                   | Cayoga<br>Chavineto<br>Cettarago<br>Onemung<br>Tatat<br>Mitt2H<br>Balancing<br>County<br>Cayoga<br>Chavineto<br>Cettarago | County<br>200163<br>200163<br>279153<br>8<br>Turn ty<br>notures<br>Matris<br>Sum of<br>row<br>County<br>200564<br>279153                                                                                                    | 990167<br>194055<br>194055<br>19<br>197720<br>1997720                                                                                           | 2002<br>3140<br>3158<br>0<br>9992<br>5epticemi<br>2348.05 | 48790<br>48377<br>48050<br>0<br>147857<br>Maligner/Neoplasmu<br>51577-45               | 6221<br>8477<br>8175<br>0<br>81873<br>Diabete a Welling<br>0<br>8-65 71<br>8-77 10              | 9006<br>9009<br>9077<br>0<br>27164<br>AbbeirnerOtsesse<br>9061 05                           | 1413<br>1875<br>1987<br>19894<br>InfluenzeandPreumonia<br>1734 66                | resse<br>resse<br>ress<br>3 3467<br>Or prict, new Respiratory Of season<br>7006-28<br>resse                           | 0061<br>3017<br>2030<br>0<br>0064<br>Other Chanzas a c Respiratory Syste<br>3007 36             |
| County         County           hyse         26500         160000           haskady         265102         160400           handle         265102         205001           handle         265002         205001           handle         260000         205000           gottab         handle         gottab           gottab         nature         gottab           gottab         nature         gottab           gottab         nature         gottab           gottab         nature         gottab           gottab         nature         gottab           gottab         nature         gottab           gottab         nature         gottab           gottab         nature         gottab           gottab         nature         gottab           gottab         nature         gottab           gottab         nature         gottab           gottab         nature         gottab                                                                                                    | 2918<br>2014<br>2044<br>2098<br>13794<br>13794<br>1000<br>1 000<br>1 000<br>1 1000 | 40304<br>60826<br>59825<br>284506<br>28651 100771 0 26<br>0 28651 100771 0 26<br>0 28651 100771 0 26 | 64-10<br>6342<br>7346<br>7950<br>20505<br>4<br>4<br>4<br>1<br>1<br>3<br>20505<br>7<br>9<br>5<br>5<br>5<br>7<br>9<br>5<br>7<br>9<br>7<br>9<br>7<br>8<br>7<br>8<br>7<br>8<br>7<br>8<br>7<br>8<br>7<br>8<br>7<br>8<br>7<br>8 | 1238<br>8041<br>8055<br>9052<br>34716<br>10102<br>1111<br>1111<br>1111<br>1111<br>1111<br>1111<br>1 | 2003<br>2014<br>7925<br>2442<br>21029<br>21029<br>21000<br>2100<br>21                                                                                                    | 15405<br>11404<br>15075<br>14042  | 264<br>2427<br>248<br>248                   | Cayoga<br>Chavitasip<br>Cattarago<br>Osenung<br>Tata<br>Stitl 291<br>Balancing<br>County<br>Cayoga<br>Chavitasin          | County<br>200168<br>200168<br>200050<br>279103<br>Barn by<br>solution<br>Sum of<br>rown<br>Sum of<br>rown<br>Solites<br>200964<br>200964<br>200964                                                                                                    | 440107<br>354060<br>194000<br>5<br>197720<br>197720<br>197720<br>197720<br>19702 19<br>19702 19<br>19702 19<br>19702 19<br>19702 19<br>19702 19 | 2002<br>3140<br>3158<br>0<br>9992<br>5epticemi<br>2348.05 | 48760<br>48377<br>48000<br>5<br>547957<br>547957<br>5157745<br>5177338<br>4400 19<br>0 | 0211<br>8477<br>8175<br>0<br>18873<br>Diabete sille illion<br>8150 71<br>8277 16<br>8245 1<br>0 | 9000<br>9089<br>0077<br>0<br>27184<br>Addwime/Disease<br>9091 05<br>1005 15<br>1005 15<br>0 | 2412<br>2875<br>2007<br>5<br>19854<br>InfluenzandPreumonia<br>2734.66<br>2930 01 | 1986<br>11799<br>11797<br>5<br>5<br>5<br>6<br>6<br>7<br>6<br>7<br>6<br>7<br>6<br>7<br>6<br>7<br>6<br>7<br>6<br>7<br>6 | 2064<br>2077<br>2020<br>0<br>0<br>0<br>0<br>0<br>0<br>0<br>0<br>0<br>0<br>0<br>0<br>0<br>0<br>0 |

#### 8. Charts:

| X Axis:    | Y Axis:                     | Aggregation function: |           |
|------------|-----------------------------|-----------------------|-----------|
| rate, Year | <ul> <li>AlCause</li> </ul> | 👻 Sum 🗸               | show char |

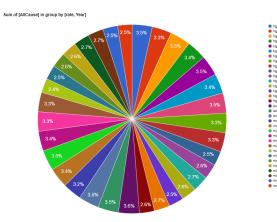

Here we can notice that we have five different options for Show Analytics.

- Show Analytics
  - See Data Overall Statistics
  - Export Overall Statistics to Excel
  - See Groups Statistics
  - See Fields Correlation
  - Matrix Balancing

# See Data Overall Statitiscs:

Here I have used the data overall statistics to have full overview of the data set using the By group we have mid in the previous step and selectedRate(Mid) variable to show data.

| aturalCau  | ise All   | M month      | All 🗸 Irate   | mid 🗸 🛛 | Apply                |                    |                 |                       |                                  |                                     |                                   |
|------------|-----------|--------------|---------------|---------|----------------------|--------------------|-----------------|-----------------------|----------------------------------|-------------------------------------|-----------------------------------|
| Records r  |           | Λ            | Export to Exc |         | PP7                  |                    |                 |                       |                                  |                                     |                                   |
|            | Year mont | rate IIC aug |               |         | ia MalignantNeoplasm | o Diabatao Mallitu | AlzheimerDiesee | InfluenzeendPreumonia | Chronicl owerPeepiraton/Diseases | OtherDiseases of Permiratory System | NephritisNephroticSyndromeandNeph |
|            | 1994 7    | mid 215355   |               | 4194    | 52346                | 8053               | 11638           | 10005                 | 16769                            | 3797                                | 4979                              |
|            | 2007 8    | mid 2:0000   |               | 3459    | 48258                | 6851               | 9729            |                       | 13986                            | 3266                                | 4307                              |
| 0          | 1997 10   | mid 22 4423  | 207336        | 3342    | 48745                | 6568               | 8859            | 4878                  | 13982                            | 3306                                | 4247                              |
| 7.0        | 1999 12   | mid 21 175   | 193014        | 3019    | 48055                | 6076               | 8109            | 3679                  | 11946                            | 2983                                | 3881                              |
| 7.0        | 2007 8    | mid 21 691   | 198767        | 3222    | 49792                | 6221               | 9038            | 3412                  | 11681                            | 3051                                | 3845                              |
|            | 2009 10   | mid 21,404   | 195312        | 3236    | 50196                | 6173               | 8346            | 3439                  | 10768                            | 2877                                | 3797                              |
|            | 2010 11   | mid 21( 951  | 197673        | 3151    | 50112                | 6251               | 8361            | 3476                  | 11473                            | 2906                                | 3935                              |
| 1.0.       | 2012 1    | mid 243 390  | 52346         | 8053    | 11638                | 10005              | 16769           | 3797                  | 4979                             |                                     | 63190                             |
|            | 2017 6    | mid 230021   | 212140        | 3459    | 48258                | 6851               | 9729            | 5162                  | 13986                            | 3266                                | 4307                              |
| 1.0.       | 2018 7    | mid 244283   |               | 3773    | 51566                | 7108               | 10076           | 6208                  | 15417                            | 3668                                | 4652                              |
| / /        | 20198     | mid 227191   |               | 3480    | 48574                | 6522               | 9479            | 5068                  | 13634                            | 3277                                | 4124                              |
|            | 2020 9    | mid 224528   |               | 3257    | 49589                | 6626               | 9274            | 4053                  | 12809                            | 3232                                | 4082                              |
|            | 2022 11   | mid 219691   | 198767        | 3222    | 49792                | 6221               | 9038            | 3412                  | 11681                            | 3051                                | 3845                              |
| nautaugua  |           | mid 214310   |               | 3138    | 48688                | 6175               | 9077            | 3307                  | 11107                            | 2936                                | 3723                              |
| hautauqua  | 1993 6    | mid 218147   | 200741        | 3203    | 50900                | 6183               | 8319            | 3804                  | 11412                            | 2903                                | 3881                              |
| nautaugua  |           | mid 221317   | 204268        | 3192    | 49377                | 6477               | 9069            | 3875                  | 11759                            | 2977                                | 3954                              |
| nautaugua  | 1997 10   | mid 22 047   | 211028        | 3559    | 46226                | 6809               | 9477            | 6402                  | 14196                            | 3245                                | 4344                              |
| nautauqua  | 1999 12   | mid 22 317   | 204268        | 3192    | 49377                | 6477               | 9069            | 3875                  | 11759                            | 2977                                | 3954                              |
| attaraugus | 1991 4    | mid 21 980   | 197001        | 3214    | 45558                | 6443               | 7315            | 5561                  | 12747                            | 2873                                | 4064                              |
| attaraugus |           | mid 215600   | 199454        | 3125    | 48304                | 6343               | 7117            | 4512                  | 12573                            | 3179                                | 3902                              |
| attaraugus | 1994 7    | mid 216862   | 199843        | 3105    | 49497                | 6272               | 7266            | 4099                  | 12281                            | 3101                                | 3980                              |
| nautauqua  |           | mid 2 6951   | 197673        | 3151    | 50112                | 6251               | 8361            | 3476                  | 11473                            | 2906                                | 3935                              |
| nautauqua  | 2009 10   | mid 216951   | 197673        | 3151    | 50112                | 6251               | 8361            | 3476                  | 11473                            | 2906                                | 3935                              |
| nautauqua  | 2010 11   | mid .21317   | 195312        | 3236    | 50196                | 6173               | 8346            | 3439                  | 10768                            | 2877                                | 3797                              |
| nautauqua  | 2012 1    | id 219691    | 198767        | 3222    | 49792                | 6221               | 9038            | 3412                  | 11681                            | 3051                                | 3845                              |
| attaraugus | 1997 10   | mid 208013   | 190204        | 2931    | 49519                | 5930               | 6986            | 3312                  | 10722                            | 2778                                | 3778                              |
| ttaraugus  |           | mid 218147   | 200741        | 3203    | 50900                | 6183               | 8319            | 3804                  | 11412                            | 2903                                | 3881                              |
| autauqua.  | 20176     | mid 221317   | 204268        | 3192    | 49377                | 6477               | 9069            | 3875                  | 11759                            | 2977                                | 3954                              |
| autauqua   | 2018 7    | mid 243390   | 225948        | 3798    | 51105                | 7163               | 10182           | 6442                  | 14242                            | 3482                                | 4543                              |
| hautauqua  | 2019 8    | mid 265355   | 247269        | 4194    | 52346                | 8053               | 11638           | 10005                 | 16769                            | 3797                                | 4979                              |

| Statistics for report: month           | ly counts_of_death                     | Expo | ort to Excel     |             |            |          |        |        |           |          |                      |              |
|----------------------------------------|----------------------------------------|------|------------------|-------------|------------|----------|--------|--------|-----------|----------|----------------------|--------------|
| Friendly Name                          | Field                                  | Cour | t Count Distinct | First Value | Last Value | Sum      | Min    | Max    | Average   | StDev    | 95% CI               | Var          |
| County                                 | County                                 | 117  | 4                | Chemung     | Cayuga     |          |        |        |           |          |                      |              |
| Year                                   | Year                                   | 117  | 33               | 2003        | 1993       | 234567   | 1990   | 2022   | 2004.85   | 9.43     | 2004.85 +- 1.71      | 88.94        |
| month                                  | month                                  | 117  | 12               | 4           | 6          | 768      | 1      | 12     | 6.56      | 3.23     | 6.56 +- 0.59         | 10.44        |
| rate                                   | rate                                   | 117  | 3                | high        | mid        |          |        |        |           |          |                      |              |
| AllCause                               | AllCause                               | 117  | 33               | 213051      | 243390     | 26413844 | 204687 | 265355 | 225759.35 | 14262.36 | 225759.35 +- 2584.37 | 203414948.25 |
| NaturalCause                           | NaturalCause                           | 117  | 35               | 193541      | 225948     | 23501529 | 46226  | 247269 | 200867.77 | 31573.09 | 200867.77 +- 5721.11 | 996859784.06 |
| Septicemia                             | Septicemia                             | 117  | 35               | 2993        | 3798       | 408381   | 2918   | 8053   | 3490.44   | 809.25   | 3490.44 +- 146.64    | 654892.44    |
| MalignantNeoplasms                     | MalignantNeoplasms                     | 117  | 35               | 47587       | 51105      | 5651471  | 9477   | 52346  | 48303.17  | 7271.57  | 48303.17 +- 1317.62  | 52875773.07  |
| DiabetesMellitus                       | DiabetesMellitus                       | 117  | 35               | 6051        | 7163       | 771982   | 5802   | 10005  | 6598.14   | 661.58   | 6598.14 +- 119.88    | 437694.69    |
| AlzheimerDisease                       | AlzheimerDisease                       | 117  | 35               | 8687        | 10182      | 1086684  | 6755   | 16769  | 9287.9    | 1530.32  | 9287.9 +- 277.3      | 2341864.59   |
| InfluenzaandPneumonia                  | InfluenzaandPneumonia                  | 117  | 35               | 3391        | 6442       | 524628   | 3245   | 10005  | 4484      | 1487.84  | 4484 +- 269.6        | 2213669.93   |
| ChronicLowerRespiratoryDiseases        | ChronicLowerRespiratoryDiseases        | 117  | 35               | 11703       | 14242      | 1445093  | 4344   | 16769  | 12351.22  | 2149.31  | 12351.22 +- 389.46   | 4619551.16   |
| OtherDiseasesofRespiratorySystem       | OtherDiseasesofRespiratorySystem       | 117  | 34               | 3058        | 3482       | 367070   | 2578   | 3797   | 3137.35   | 292.64   | 3137.35 +- 53.03     | 85637.83     |
| NephritisNephroticSyndromeandNephrosis | NephritisNephroticSyndromeandNephrosis | 117  | 33               | 3927        | 4543       | 699066   | 3631   | 63190  | 5974.92   | 10016.66 | 5974.92 +- 1815.04   | 100333432.62 |
| SymptomsSignsandAbnormalClinical       | SymptomsSignsandAbnormalClinical       | 117  | 32               | 2545        | 3409       | 356801   | 2449   | 13576  | 3049.58   | 1833.15  | 3049.58 +- 332.17    | 3360456.23   |
| DiseasesofHeart                        | DiseasesofHeart                        | 117  | 35               | 49210       | 57992      | 5952484  | 11040  | 63190  | 50875.93  | 8317.15  | 50875.93 +- 1507.08  | 69174966.17  |
| CerebrovascularDiseases                | CerebrovascularDiseases                | 117  | 35               | 10980       | 12630      | 1319368  | 2350   | 13576  | 11276.65  | 1799.63  | 11276.65 +- 326.1    | 3238671.13   |
| AccidentsUnintentionalInjuries         | AccidentsUnintentionalInjuries         | 117  | 35               | 13289       | 11971      | 1422151  | 3215   | 14245  | 12155.14  | 1865.01  | 12155.14 +- 337.94   | 3478250.48   |
| MotorVehicleAccidents                  | MotorVehicleAccidents                  | 117  | 35               | 3542        | 3095       | 367820   | 1124   | 3642   | 3143.76   | 494.16   | 3143.76 +- 89.54     | 244189.48    |
| IntentionalSelfHarmSuicide             | IntentionalSelfHarmSuicide             | 117  | 33               | 3726        | 3394       | 436826   | 3091   | 4354   | 3733.56   | 253.27   | 3733.56 +- 45.89     | 64143.35     |
| AssaultHomicide                        | AssaultHomicide                        | 117  | 31               | 1657        | 1411       | 175852   | 1050   | 1804   | 1503.01   | 175.42   | 1503.01 +- 31.79     | 30773.61     |
| DrugOverdose                           | DrugOverdose                           | 117  | 34               | 5128        | 4002       | 539943   | 3733   | 6403   | 4614.9    | 581.17   | 4614.9 +- 105.31     | 337756.27    |
| Indx                                   | Indx                                   | 117  | 117              | 1           | 117        | 6903     | 1      | 117    | 59        | 33.92    | 59 +- 6.15           | 1150.5       |

NaturalCause All V month All V rate mid V Apply

**Export overall Statistics to Excel:** 

And here I have used the second tool which is Export overall statistics to Excel and the special feature of this tool is that it is giving a quick and yet useful pieces of information such as the confidence level, Average and Standard deviation.

| Column1 🔻      | Column2 🔻     | Column3 🔻     | Column4 🔻    | Column5 🔻     | Column6 🔻    | Column7 🔻   | Column8 🔻 | Column9 🔻 | Column10 🔻 | Column11 🔻 | Column12 🔻    | Column13 🔻 | Column14 |
|----------------|---------------|---------------|--------------|---------------|--------------|-------------|-----------|-----------|------------|------------|---------------|------------|----------|
| Statistics for | r Report: m   | nonthly count | ts_of_death  |               |              |             |           |           |            |            |               |            |          |
| NaturalCaus    | e: ALL        |               |              |               |              |             |           |           |            |            |               |            |          |
| month: ALI     |               |               |              |               |              |             |           |           |            |            |               |            |          |
| rate: ALL      |               |               |              |               |              |             |           |           |            |            |               |            |          |
|                |               |               |              |               |              |             |           |           |            |            |               |            |          |
|                |               |               |              |               |              |             |           |           |            |            |               |            |          |
| Friendly Nar   | Field         | Count         | Count Distin | n First Value | Last Value   | Sum         | Min       | Max       | Average    | StDev      | 95% CI        | Var        |          |
| County         | County        | 117           |              |               | Cayuga       |             |           |           |            |            |               |            |          |
| Year           | Year          | 117           | 33           | 2003          | 1993         | 234567      | 1990      | 2022      | 2004.85    | 9.43       | 2004.85 +- 1. | 88.94      |          |
| month          | month         | 117           | 12           | 4             |              | 768         | 1         | 12        | 6.56       | 3.23       | 6.56 +- 0.59  | 10.44      |          |
| rate           | rate          | 117           | 3            | high          | mid          |             |           |           |            |            |               |            |          |
| AllCause       | AllCause      | 117           | 33           | 213051        | 243390       | 26413844    | 204687    | 265355    | 225759.35  | 14262.36   | 225759.35 +   | 203414948  |          |
| NaturalCaus    | NaturalCaus   | 5 117         | 35           | 193541        | 225948       | 23501529    | 46226     | 247269    | 200867.77  | 31573.09   | 200867.77 +   | 996859784  |          |
| Septicemia     | Septicemia    | 117           | 35           | 2993          | 3798         | 408381      | 2918      | 8053      | 3490.44    | 809.25     | 3490.44 +- 14 | 654892.44  |          |
| MalignantN     | MalignantN    | e 117         | 35           | 47587         | 51105        | 5651471     | 9477      | 52346     | 48303.17   | 7271.57    | 48303.17 +- 3 | 52875773.1 |          |
| DiabetesMe     | DiabetesMe    | 117           | 35           | 6051          | 7163         | 771982      | 5802      | 10005     | 6598.14    | 661.58     | 6598.14 +- 1  | 437694.69  |          |
| AlzheimerDi    | AlzheimerDi   | i 117         | 35           | 8687          | 10182        | 1086684     | 6755      | 16769     | 9287.9     | 1530.32    | 9287.9 +- 27  | 2341864.59 |          |
| Influenzaan    | Influenzaan   | 117           | 35           | 3391          | 6442         | 524628      | 3245      | 10005     | 4484       | 1487.84    | 4484 +- 269.  | 2213669.93 |          |
| ChronicLow     | ChronicLow    | 117           | 35           | 11703         | 14242        | 1445093     | 4344      | 16769     | 12351.22   | 2149.31    | 12351.22 +-   | 4619551.16 |          |
| OtherDiseas    | OtherDiseas   | s 117         | 34           | 3058          | 3482         | 367070      | 2578      | 3797      | 3137.35    | 292.64     | 3137.35 +- 5  | 85637.83   |          |
| NephritisNe    | NephritisNe   | 117           | 33           | 3927          | 4543         | 699066      | 3631      | 63190     | 5974.92    | 10016.66   | 5974.92 +- 18 | 100333433  |          |
| SymptomsS      | SymptomsS     | i 117         | 32           | 2545          | 3409         | 356801      | 2449      | 13576     | 3049.58    | 1833.15    | 3049.58 +- 3  | 3360456.23 |          |
| DiseasesofH    | Diseasesof    | 117           | 35           | 49210         | 57992        | 5952484     | 11040     | 63190     | 50875.93   | 8317.15    | 50875.93 +- 3 | 69174966.2 |          |
| Cerebrovas     | Cerebrovas    | c 117         | 35           | 10980         | 12630        | 1319368     | 2350      | 13576     | 11276.65   | 1799.63    | 11276.65 +- 3 | 3238671.13 |          |
| AccidentsUr    | AccidentsUr   | · 117         | 35           | 13289         | 11971        | 1422151     | 3215      | 14245     | 12155.14   | 1865.01    | 12155.14 +-   | 3478250.48 |          |
| MotorVehic     | MotorVehic    | 117           | 35           | 3542          | 3095         | 367820      | 1124      | 3642      | 3143.76    | 494.16     | 3143.76 +- 8  | 244189.48  |          |
| IntentionalS   | IntentionalS  | 117           | 33           | 3726          | 3394         | 436826      | 3091      | 4354      | 3733.56    | 253.27     | 3733.56 +- 4  | 64143.35   |          |
| AssaultHom     | AssaultHom    | 117           | 31           | 1657          | 1411         | 175852      | 1050      | 1804      | 1503.01    | 175.42     | 1503.01 +- 3  | 30773.61   |          |
| DrugOverdo     | DrugOverdo    | : 117         | 34           | 5128          | 4002         | 539943      | 3733      | 6403      | 4614.9     | 581.17     | 4614.9 +- 10  | 337756.27  |          |
| Indx           | Indx          | 117           | 117          | 1             | 117          | 6903        | 1         | 117       | 59         | 33.92      | 59 +- 6.15    | 1150.5     |          |
|                |               |               |              |               |              |             |           |           |            |            |               |            |          |
| Last importe   | ed from the f | ile Monthly_  | Counts_of_D  | eathstest0.c  | sv on 10/16/ | 2023 8:43:5 | 7 PM      |           |            |            |               |            |          |
|                |               |               |              |               |              |             |           |           |            |            |               |            |          |
|                |               |               |              |               |              |             |           |           |            |            |               |            |          |

## **Group Statistics:**

In this section of the report, I will illustrate the utilization of the Group Statistics tool, which has enabled me to transform the dataset into a visually engaging chart. This chart presents a comprehensive overview of key details, enhancing the clarity and facilitating a straightforward comparison of the data at hand.

|          |                                 | ly counts_of_death      |                                           | Schedu      | ile report Help |          |        |                        | _                      |
|----------|---------------------------------|-------------------------|-------------------------------------------|-------------|-----------------|----------|--------|------------------------|------------------------|
|          | tis X AllCause<br>Google Charts | Dashboard Statistics    | Apply<br>and rate<br>SSRS reports: Matrix | DrillDown   | Bar Pie         | nonth    | ~      | ☑ numeric, aggregate [ | Sm reverse group order |
| 🖉 hide d | uplicate records                | Records returned: 117   | Search:                                   | ► 1         | <b>v</b>        | Searc    | ch     |                        | -                      |
| 4 1      | of 1 🕨 🕅                        | ¢ Find                  | Next 🔍 -                                  |             |                 |          |        |                        |                        |
|          |                                 | monthly counts_of_      | death - Groups Statistic                  | S           |                 |          |        |                        |                        |
| Ŧ        |                                 |                         |                                           |             |                 |          |        |                        |                        |
|          | Subtotals for group             | Max:                    | Min:                                      | <u>Avg:</u> | StDev:          | CntDist: | First: | Last:                  |                        |
|          | 279                             | 12                      | 1                                         | 4.89        | 2.89            | 10       | 4      | 5                      |                        |
| Ŧ        | rate/month low                  | 12                      | 1                                         | 4.05        | 2.09            | 10       | 4      | 5                      |                        |
|          |                                 |                         |                                           |             |                 |          |        |                        |                        |
|          | Sum:                            | Max:                    | Min:                                      | Avg:        | StDev:          | CntDist: | First: | Last:                  |                        |
|          | 112                             | 11                      | 8                                         | 9.33        | 1.30            | 3        | 8      | 11                     |                        |
| Ŧ        | rate/month mid                  |                         |                                           |             |                 |          |        |                        |                        |
|          | Subtotals for group             | { rate/month mid } of m | onth:                                     |             |                 |          |        |                        |                        |
|          | Sum:                            | Max:                    | Min:                                      | <u>Avg:</u> | StDev:          | CntDist: | First: | Last:                  |                        |
|          | 377                             | 12                      | 1                                         | 7.85        | 2.90            | 9        | 7      | 6                      |                        |

Last imported from the file Monthly\_Counts\_of\_Deathstest0.csv on 10/16/2023 8:43:57 PM

After applying the fields we desire we would have the set of data in the below picture.

| ohs: axis X AllCause                                                                                                    | Dashboard Statistics                                                 | ✓ and rate                             | Matrix DrillDe                                       |                                                                              | is Y month                                                                  |                                                              | ✓ v v v v v v v v v v v v v v v v v v v                             | gate Sum 🗸 🗸                                                 | reverse group order                                             |           |
|----------------------------------------------------------------------------------------------------|----------------------------------------------------------------------|----------------------------------------|------------------------------------------------------|------------------------------------------------------------------------------|-----------------------------------------------------------------------------|--------------------------------------------------------------|---------------------------------------------------------------------|--------------------------------------------------------------|-----------------------------------------------------------------|-----------|
| Google Charts                                                                                                    | Dashboard Statistics                                                 | SSRS reports:                          | Matrix DrillDo                                       | own Bar                                                                      | Pie                                                                         |                                                              |                                                                     |                                                              |                                                                 |           |
| hide duplicate records                                                                                                    | Records returned                                                     |                                        | h:                                                   | ~ ~                                                                          |                                                                             | Search                                                       |                                                                     |                                                              |                                                                 |           |
| 4 1 of 1 🕨 🕅                                                                                                    | 4                                                                    | Find   Next 🛛 🔍 🔹                      |                                                      |                                                                              |                                                                             |                                                              |                                                                     |                                                              |                                                                 |           |
|                                                                                                    |                                                                      |                                        | C 1                                                  |                                                                              |                                                                             |                                                              |                                                                     |                                                              |                                                                 |           |
|                                                                                                    | <u>monthly</u>                                                       | <u>counts o</u>                        | <u>f death</u>                                       |                                                                              |                                                                             |                                                              |                                                                     |                                                              |                                                                 |           |
|                                                                                                    |                                                                      |                                        |                                                      |                                                                              |                                                                             |                                                              |                                                                     |                                                              |                                                                 |           |
|                                                                                                    |                                                                      |                                        |                                                      |                                                                              |                                                                             |                                                              |                                                                     |                                                              | _                                                               |           |
| rate/month low                                                                                                    |                                                                      |                                        |                                                      |                                                                              |                                                                             |                                                              |                                                                     |                                                              |                                                                 | -         |
| County                                                                                                    | Year                                                                 | month                                  | rate                                                 | AllCause                                                                     | NaturalCause                                                                | Septicemia                                                   | MalignantNeoplasms                                                  | DiabetesMellitus                                             | Alz eimerDisease                                                | Influenza |
| Cayuga                                                                                                    | 1995                                                                 | 8                                      | low                                                  | 227047                                                                       | 211028                                                                      | 3559                                                         | 46226                                                               | 6809                                                         | 9477                                                            |           |
| Cayuga                                                                                                    | 1996                                                                 | 9                                      | low                                                  | 242712                                                                       | 224708                                                                      | 3723                                                         | 51192                                                               | 7106                                                         | 9790                                                            |           |
|                                                                                                    | 1998                                                                 | 44                                     | low                                                  | 223600                                                                       | 205087                                                                      | 3204                                                         | 50072                                                               | 6479                                                         | 0074                                                            |           |
| Cayuga                                                                                                    | 1990                                                                 |                                        |                                                      |                                                                              |                                                                             |                                                              | 30072                                                               | 6479                                                         | 8674                                                            |           |
|                                                                                                    | 1995                                                                 |                                        | low                                                  | 243390                                                                       | 225948                                                                      | 3798                                                         | 51105                                                               | 7163                                                         | 10182                                                           |           |
| Chautauqua                                                                                                    |                                                                      | 8                                      |                                                      |                                                                              |                                                                             |                                                              |                                                                     |                                                              |                                                                 |           |
| Chautauqua<br>Chautauqua                                                                                                    | 1995                                                                 | 8<br>9                                 | low                                                  | 243390                                                                       | 225948                                                                      | 3798                                                         | 51105                                                               | 7163                                                         | 10182                                                           |           |
| Chautauqua<br>Chautauqua<br>Chautauqua                                                                                         | 1995<br>1996                                                         | 8<br>9<br>11                           | low                                                  | 243390<br>265355                                                             | 225948<br>247269                                                            | 3798<br>4194                                                 | 51105<br>52346                                                      | 7163<br>8053                                                 | 10182<br>11638                                                  |           |
| Chautauqua<br>Chautauqua<br>Chautauqua<br>Cattaraugus                                                                          | 1995<br>1996<br>1998                                                 | 8<br>9<br>11<br>8                      | low<br>low                                           | 243390<br>265355<br>242712                                                   | 225948<br>247269<br>224708                                                  | 3798<br>4194<br>3723                                         | 51105<br>52346<br>51192                                             | 7163<br>8053<br>7106                                         | 10182<br>11638<br>9790                                          |           |
| Chautauqua<br>Chautauqua<br>Chautauqua<br>Cattaraugus<br>Cattaraugus                                                           | 1995<br>1996<br>1998<br>1995                                         | 8<br>9<br>11<br>8<br>9                 | low<br>low<br>low<br>low                             | 243390<br>265355<br>242712<br>204687                                         | 225948<br>247269<br>224708<br>187644                                        | 3798<br>4194<br>3723<br>2947                                 | 51105<br>52346<br>51192<br>48103                                    | 7163<br>8053<br>7106<br>5802                                 | 10182<br>11638<br>9790<br>6755                                  |           |
| Chautauqua<br>Chautauqua<br>Chautauqua<br>Cattaraugus<br>Cattaraugus<br>Cattaraugus                                            | 1995<br>1996<br>1998<br>1995<br>1996                                 | 8<br>9<br>11<br>8<br>9<br>11           | low<br>low<br>low<br>low<br>low                      | 243390<br>265355<br>242712<br>204687<br>209373                               | 225948<br>247269<br>224708<br>187644<br>192035                              | 3798<br>4194<br>3723<br>2947<br>3112                         | 51105<br>52346<br>51192<br>48103<br>49259                           | 7163<br>8053<br>7106<br>5802<br>5983                         | 10182<br>11638<br>9790<br>6755<br>6990                          |           |
| Chautauqua<br>Chautauqua<br>Chautauqua<br>Cattaraugus<br>Cattaraugus<br>Cattaraugus<br>Chemung                                 | 1995<br>1996<br>1998<br>1995<br>1996<br>1998                         | 8<br>9<br>11<br>8<br>9<br>11<br>8      | low<br>low<br>low<br>low<br>low<br>low               | 243390<br>265355<br>242712<br>204687<br>209373<br>205274                     | 225948<br>247269<br>224708<br>187644<br>192035<br>188322                    | 3798<br>4194<br>3723<br>2947<br>3112<br>2918                 | 51105<br>52346<br>51192<br>48103<br>49259<br>48331                  | 7163<br>8053<br>7106<br>5802<br>5983<br>5810                 | 10182<br>11638<br>9790<br>6755<br>6990<br>7238                  |           |
| Cayuga<br>Chautauqua<br>Chautauqua<br>Chautauqua<br>Cattaraugus<br>Cattaraugus<br>Cattaraugus<br>Chemung<br>Chemung<br>Chemung | 1995<br>1996<br>1998<br>1995<br>1996<br>1998<br>1998                 | 8<br>9<br>11<br>8<br>9<br>11<br>8      | low<br>low<br>low<br>low<br>low<br>low<br>low<br>low | 243390<br>265355<br>242712<br>204687<br>209373<br>205274<br>265355           | 225948<br>247269<br>224708<br>187644<br>192035<br>188322<br>46226           | 3798<br>4194<br>3723<br>2947<br>3112<br>2918<br>6809         | 51105<br>52346<br>51192<br>48103<br>49259<br>48331<br>9477          | 7163<br>8053<br>7106<br>5802<br>5983<br>5810<br>6402         | 10182<br>11638<br>9790<br>6755<br>6990<br>7238<br>14196         |           |
| Chautauqua<br>Chautauqua<br>Chautauqua<br>Cattaraugus<br>Cattaraugus<br>Cattaraugus<br>Chemung<br>Chemung                      | 1995<br>1996<br>1998<br>1995<br>1996<br>1998<br>1995<br>1995<br>1995 | 8<br>9<br>11<br>8<br>9<br>11<br>8<br>9 | low<br>low<br>low<br>low<br>low<br>low<br>low<br>low | 243390<br>265355<br>242712<br>204687<br>209373<br>205274<br>265355<br>219788 | 225948<br>247269<br>224708<br>187644<br>192035<br>188322<br>46226<br>202283 | 3798<br>4194<br>3723<br>2947<br>3112<br>2918<br>6809<br>3315 | 51105<br>52346<br>51192<br>48103<br>49259<br>48331<br>9477<br>48800 | 7163<br>8053<br>7106<br>5802<br>5983<br>5810<br>6402<br>6582 | 10182<br>11638<br>9790<br>6755<br>6990<br>7238<br>14196<br>9408 |           |
| Chautauqua<br>Chautauqua<br>Chautauqua<br>Cattaraugus<br>Cattaraugus<br>Cattaraugus<br>Chemung<br>Chemung<br>Chemung           | 1995<br>1996<br>1998<br>1995<br>1996<br>1998<br>1995<br>1995<br>1995 | 8<br>9<br>11<br>8<br>9<br>11<br>8<br>9 | low<br>low<br>low<br>low<br>low<br>low<br>low<br>low | 243390<br>265355<br>242712<br>204687<br>209373<br>205274<br>265355<br>219788 | 225948<br>247269<br>224708<br>187644<br>192035<br>188322<br>46226<br>202283 | 3798<br>4194<br>3723<br>2947<br>3112<br>2918<br>6809<br>3315 | 51105<br>52346<br>51192<br>48103<br>49259<br>48331<br>9477<br>48800 | 7163<br>8053<br>7106<br>5802<br>5983<br>5810<br>6402<br>6582 | 10182<br>11638<br>9790<br>6755<br>6990<br>7238<br>14196<br>9408 |           |

In the next picture we will visulize the data we have in three forms:

| nonthly counts_of_death Reset                  | Schedule report He | elp          |               |                     |                  |              |
|------------------------------------------------|--------------------|--------------|---------------|---------------------|------------------|--------------|
| ✓ month All ✓ rate low ✓ Apply                 |                    |              |               |                     |                  |              |
| e 🗸 and rate                                   | <b>∨</b> , a       | axis Y month |               | 🔽 🗹 numeric, agg1'e | gate Sum 🗸 🗸     | reverse grou |
| arts Dashboard Statistics SSRS reports: Matrix | DrillDown Bar      | Pie Line     |               |                     |                  |              |
| IS Records returned: 12 Search:                | · • • •            | · 1 1        | Search        |                     |                  |              |
| 🕅 💠 🚺 Find   Next 🛃 -                          |                    |              |               |                     |                  |              |
| <u>monthly counts of de</u>                    | ath                |              |               |                     |                  |              |
| monthly counts of ac                           |                    |              |               |                     |                  |              |
|                                                |                    |              |               | •                   |                  |              |
|                                                |                    |              |               |                     |                  |              |
|                                                |                    |              |               |                     |                  |              |
| Year month                                     | rate AllCause      | NaturalCause | Septicemia 88 | MalignantNeoplasms  | DiabetesMellitus | AlzheimerDis |

• Bar:

8 low

9 low

#### 1 monthly counts\_of\_death monthly\_counts\_of\_deathstest0.rate="low"

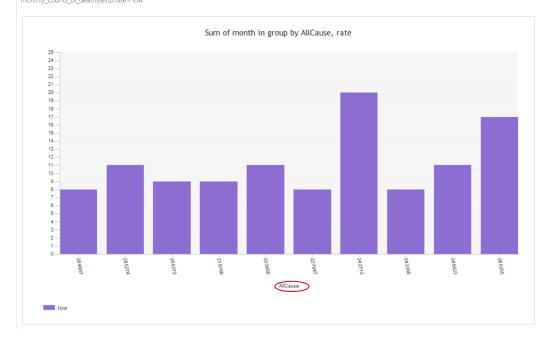

#### • Pie:

monthly counts\_of\_death monthly\_counts\_of\_deathstest0.rate='low'

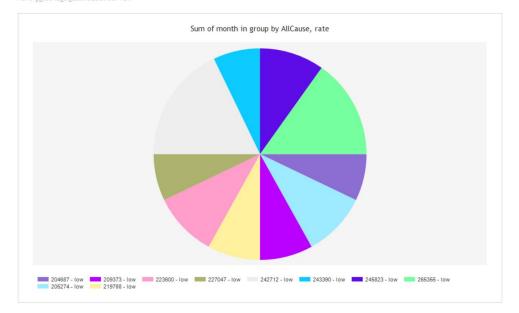

#### • Line:

monthly counts\_of\_death monthly\_counts\_of\_deathstest0.rate='low

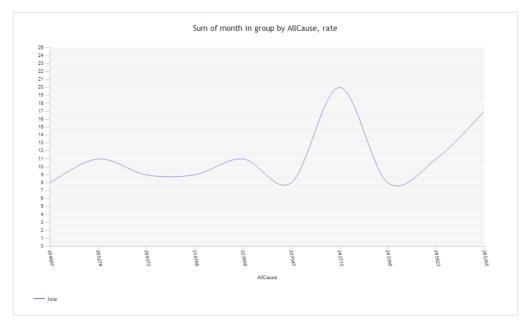

#### See Fields Correlation:

Before diving into this part we should have an idea about Correlation and what does it mean.

Correlation is a statistical measure that quantifies the degree to which two variables are related to each other. It helps us understand the relationship between these variables, specifically whether they move in a consistent way. Correlation does not imply causation; in other words, it doesn't tell us that changes in one variable cause changes in the other. Instead, it indicates that there may be a statistical association between the two variables.

Here's how correlation works:

- Variables: In a correlation analysis, you have two variables, often referred to as X and Y. These can be any quantitative data, such as age and income, temperature and ice cream sales, or test scores and study hours.
- Data Collection: You collect data points for both variables. For example, you might gather information on the age and income of a group of people.
- Calculation: There are different methods to calculate correlation, with the Pearson correlation coefficient (r) being the most common. It measures the strength and direction of the linear relationship between two variables

Correlation is a powerful tool for exploring relationships in data, identifying patterns, and making predictions. It's commonly used in fields such as economics, social sciences, and natural sciences. However, it's important to remember that correlation does not prove causation. While two variables may be correlated, there could be underlying factors or coincidences driving the relationship. Further research and experimentation are often needed to establish causation.

Now we can introduce the fourth tool, known as the Field Correlation tool, proves to be exceptionally valuable in assessing the degree of interrelation among the dataset variables. Subsequently, we can represent this data using graphical aids, such as bar charts, to visually convey the insights derived. To illustrate this, consider the following example:

|       |                                 | monuny counts_or_ue                    | aui - Con                  | ษเลแบบร           |               |                                    |
|-------|---------------------------------|----------------------------------------|----------------------------|-------------------|---------------|------------------------------------|
| cords |                                 |                                        |                            |                   |               |                                    |
|       | Field 1                         | Field 2                                | Correlation<br>Coefficient | RDL               | Charts        | Dashboard                          |
|       | AccidentsUnintentionalInjuries  | AlzheimerDisease                       | 0.57                       | bar               | <u>charts</u> | stats dashboard                    |
|       | AccidentsUnintentionalInjuries  | CerebrovascularDiseases                | 0.79                       | bar               | charts        | stats dashboard                    |
|       | AccidentsUnintentionalInjuries  | ChronicLowerRespiratoryDiseases        | 0.61                       | bar               | charts        | stats dashboard                    |
|       | AccidentsUnintentionalInjuries  | DiseasesofHeart                        | 0.78                       | bar               | charts        | stats dashboard                    |
|       | AccidentsUnintentionalInjuries  | MalignantNeoplasms                     | 0.84                       | bar               | charts        | stats dashboard                    |
|       | AccidentsUnintentionalInjuries  | MotorVehicleAccidents                  | 0.81                       | bar               | charts        | stats dashboard                    |
|       | AccidentsUnintentionalInjuries  | NaturalCause                           | 0.78                       | bar               | charts        | stats dashboard                    |
|       | AccidentsUnintentionalInjuries  | NephritisNephroticSyndromeandNephrosis | 0.84                       | bar               | charts        | stats dashboard                    |
|       | AccidentsUnintentionalInjuries  | Septicemia                             | 0.79                       | bar               | charts        | stats dashboard                    |
|       | AccidentsUnintentionalInjuries  | SymptomsSignsandAbnormalClinical       | 0.84                       | bar               | charts        | stats dashboard                    |
|       | AllCause                        | AlzheimerDisease                       | 0.69                       | bar               | charts        | stats dashboard                    |
|       | AllCause                        | DiabetesMellitus                       | 0.73                       | bar               | charts        | stats dashboard                    |
|       | AllCause                        | InfluenzaandPneumonia                  | 0.75                       | bar               | charts        | stats dashboard                    |
|       | AllCause                        | OtherDiseasesofRespiratorySystem       | 0.61                       | bar               | charts        | stats dashboard                    |
|       | AllCause                        | Septicemia                             | 0.57                       | bar               | charts        | stats dashboard                    |
|       | AlzheimerDisease                | AccidentsUnintentionalInjuries         | 0.57                       | bar               | charts        | stats dashboard                    |
|       | AlzheimerDisease                | AllCause                               | 0.69                       | bar               | charts        | stats dashboard                    |
|       | AlzheimerDisease                | DiabetesMellitus                       | 0.72                       | bar               | charts        | stats dashboard                    |
|       | AlzheimerDisease                | MalignantNeoplasms                     | 0.69                       | bar               | charts        | stats dashboard                    |
|       | AlzheimerDisease                | MotorVehicleAccidents                  | 0.59                       | bar               | charts        | stats dashboard                    |
|       | AlzheimerDisease                | NephritisNephroticSyndromeandNephrosis | 0.74                       | bar               | charts        | stats dashboard                    |
|       | AlzheimerDisease                | Septicemia                             | 0.82                       | bar               | charts        | stats dashboard                    |
|       | AlzheimerDisease                | SymptomsSignsandAbnormalClinical       | 0.74                       | bar               | charts        | stats dashboard                    |
|       | AssaultHomicide                 | DrugOverdose                           | 0.66                       | bar               | charts        | stats dashboard                    |
|       | AssaultHomicide                 | IntentionalSelfHarmSuicide             | 0.66                       | bar               | charts        | stats dashboard                    |
|       | AssaultHomicide                 | MotorVehicleAccidents                  | 0.66                       | bar               | charts        | stats dashboard                    |
|       | CerebrovascularDiseases         | AccidentsUnintentionalInjuries         | 0.79                       | bar               | charts        | stats dashboard                    |
|       | CerebrovascularDiseases         | ChronicLowerRespiratoryDiseases        | 0.84                       | bar               | charts        | stats dashboard                    |
|       | CerebrovascularDiseases         | DiseasesofHeart                        | 0.97                       | bar               | charts        | stats dashboard                    |
|       | CerebrovascularDiseases         | MalignantNeoplasms                     | 0.9                        | bar               | charts        | stats dashboard                    |
|       | CerebrovascularDiseases         | NaturalCause                           | 0.97                       | bar               | charts        | stats dashboard                    |
|       | CerebrovascularDiseases         | NephritisNephroticSyndromeandNephrosis | 0.88                       | bar               | charts        | stats dashboard                    |
|       | CerebrovascularDiseases         | Septicemia                             | 0.78                       | bar               | charts        | stats dashboard                    |
|       | CerebrovascularDiseases         | SymptomsSignsandAbnormalClinical       | 0.86                       | bar               | charts        | stats dashboard                    |
|       | ChronicLowerRespiratoryDiseases | AccidentsUnintentionalIniuries         | 0.61                       | bar               | charts        | stats dashboard                    |
|       | ChronicLowerRespiratoryDiseases | CerebrovascularDiseases                | 0.84                       | bar               | charts        | stats dashboard                    |
|       | ChronicLowerRespiratoryDiseases | DiseasesofHeart                        | 0.84                       | bar               | charts        | stats dashboard                    |
|       | ChronicLowerRespiratoryDiseases | InfluenzaandPneumonia                  | 0.72                       | bar               | charts        | stats dashboard                    |
|       | ChronicLowerRespiratoryDiseases | MalignantNeoplasms                     | 0.73                       | bar               | charts        | stats dashboard                    |
|       | ChronicLowerRespiratoryDiseases | NaturalCause                           | 0.84                       | bar               | charts        | stats dashboard                    |
|       | ChronicLowerRespiratoryDiseases | NephritisNephroticSyndromeandNephrosis | 0.66                       | bar               | charts        | stats dashboard                    |
|       | ChronicLowerRespiratoryDiseases | OtherDiseasesofRespiratorySystem       | 0.73                       | bar               | charts        | stats dashboard                    |
|       | ChronicLowerRespiratoryDiseases | SymptomsSignsandAbnormalClinical       | 0.66                       | bar               | charts        | stats dashboard                    |
|       | DiabetesMellitus                | AllCause                               | 0.73                       | bar               | charts        | stats dashboard                    |
|       | DiabetesMellitus                | AlzheimerDisease                       | 0.72                       | bar               | charts        | stats dashboard                    |
|       | DiabetesMellitus                | InfluenzaandPneumonia                  | 0.58                       |                   | charts        | stats dashboard                    |
|       | DiabetesMellitus                | MotorVehicleAccidents                  | 0.65                       | bar<br>bar        | charts        | stats dashboard                    |
|       | DiabetesMellitus                | word vehicleAccidents                  | 0.68                       |                   | charts        |                                    |
|       | Diabetesmennus                  | AccidentsUnintentionalInjuries         | 0.00                       | bar<br>bar        | charts        | stats dashboard<br>stats dashboard |
|       | DiseasesofHeart                 | CerebrovascularDiseases                | 0.97                       |                   | charts        | stats dashboard                    |
|       | DiseasesofHeart                 | ChronicLowerRespiratoryDiseases        | 0.84                       | <u>bar</u><br>bar | charts        | stats dashboard                    |
|       | Diseasesolitean                 | Malianaphile anless                    | 0.88                       | bar               | charts        | stats dashboard                    |
|       | DiseasesofHeart                 | NaturalCause                           | 0.99                       | bar               | charts        | stats dashboard                    |
|       | Diseasesoinean                  | ivatural@duse                          | 0.33                       | Dat               | chans         | stats uastiboard                   |

Here we can see that the highest Correlation coefficient is between Diseases of Heart and Cerebrovascular Diseases. And we shell use the RDL chart and the charts to demonstrate that.

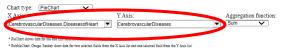

show chart

Sum of [CerebrovascularDiseases] in group by [CerebrovascularDiseases,DiseasesofHeart]

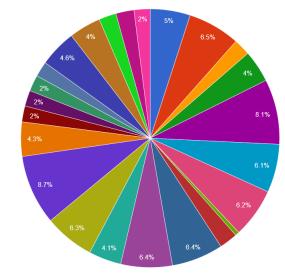

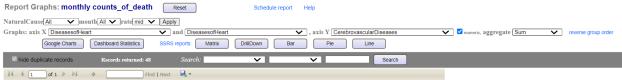

1 monthly counts\_of\_death

monthly\_counts\_of\_deathstest0.rate='mid'

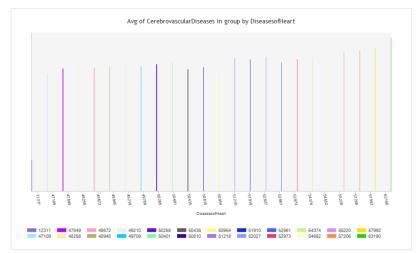

## **Conclusion:**

A meticulous and comprehensive analysis of a vast dataset spanning from 1990 to 2022 has unveiled a multitude of compelling trends in the realm of mortality over this substantial twentyyear period. Within this trove of data, one particularly striking revelation emerges - the unwavering predominance of natural causes of death. Not only have these natural causes retained their prominence, but they have also exhibited a discernible increase in prevalence over the course of these two decades. To put this into perspective, in 1990, the number of deaths attributed to natural causes stood at a substantial 188,322 cases in Cayuga County. As time flowed onward, this figure experienced a steady ascent, ultimately reaching approximately 193,541 cases by the year 2022 in Cayuga County. This substantial upward trajectory in the prevalence of natural causes of death is a trend that cannot be ignored and warrants earnest consideration.

Simultaneously, the data underscores a noteworthy competition between heart issues and Malignant Neoplasms, both vying for the position of the second most common causes of mortality in Cayuga County. In 1990, heart problems were responsible for approximately 46,909 cases, while Malignant Neoplasms accounted for a notable 48,331 cases. As the years unfolded, these numbers underwent transformations, and by the time 2022 rolled around, the statistics had shifted to approximately 49,709 cases for heart problems and approximately 49,792 for Malignant Neoplasms in Cayuga County. While the prevalence of heart problems remained more substantial throughout the entire two-decade period, Malignant Neoplasms consistently posed a significant health concern and emerged as a close and formidable second, challenging the status quo.

In light of this data in Cayuga County, it becomes undeniably evident that there exists an urgent imperative to address the issue of natural causes of death, as they present a substantial and escalating public health challenge. The consistent upward trajectory in the numbers of cases underscores the need for immediate attention and action in this regard. Moreover, this data serves as a resounding reminder of the continued importance of persistent efforts aimed at combating heart problems and Malignant Neoplasms. These two maladies have remained firmly entrenched as the top two non-natural causes of mortality throughout the two-decade period in Cayuga County. Their figures, while subject to some fluctuations, have largely remained stable, emphasizing the critical nature of sustained initiatives in addressing and managing these health concerns.

In conclusion, this in-depth analysis of data spanning from 1990 to 2022 provides a window into the evolving landscape of mortality trends in Cayuga County. The findings resonate with the importance of public health strategies and interventions, particularly in the face of the rising prominence of natural causes of death. Furthermore, it underscores the consistent challenges

posed by heart issues and Malignant Neoplasms in Cayuga County, reiterating the need for ongoing efforts in tackling these formidable adversaries to human health.

**Sources**: We have obtained our data set from a public website called **Data.Gov** <u>https://catalog.data.gov</u>

Here is the link for our video: